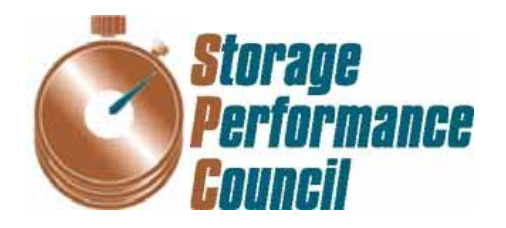

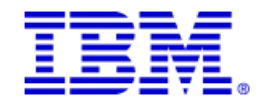

# **SPC BENCHMARK 1™ FULL DISCLOSURE REPORT**

## **IBM CORPORATION IBM SYSTEM STORAGE SAN VOLUME CONTROLLER VERSION 4.3**

## **SPC-1 V1.10.1**

**Submitted for Review: October 15, 2008 Submission Identifier: A00072** 

#### **First Edition – October 2008**

THE INFORMATION CONTAINED IN THIS DOCUMENT IS DISTRIBUTED ON AN AS IS BASIS WITHOUT ANY WARRANTY EITHER EXPRESS OR IMPLIED. The use of this information or the implementation of any of these techniques is the customer's responsibility and depends on the customer's ability to evaluate and integrate them into the customer's operational environment. While each item has been reviewed by IBM Corporation for accuracy in a specific situation, there is no guarantee that the same or similar results will be obtained elsewhere. Customers attempting to adapt these techniques to their own environment do so at their own risk.

This publication was produced in the United States. IBM Corporation may not offer the products, services, or features discussed in this document in other countries, and the information is subject to change with notice. Consult your local IBM Corporation representative for information on products and services available in your area.

© Copyright IBM Corporation 2008. All rights reserved.

Permission is hereby granted to reproduce this document in whole or in part, provided the copyright notice as printed above is set forth in full text on the title page of each item reproduced.

#### **Trademarks**

SPC Benchmark-1, SPC-1, SPC-1 IOPS, and SPC-1 LRT are trademarks of the Storage Performance Council. IBM, the IBM logo, and System Storage are trademarks of IBM Corporation in the United States and other countries. All other brands, trademarks, and product names are the property of their respective owners.

## **Table of Contents**

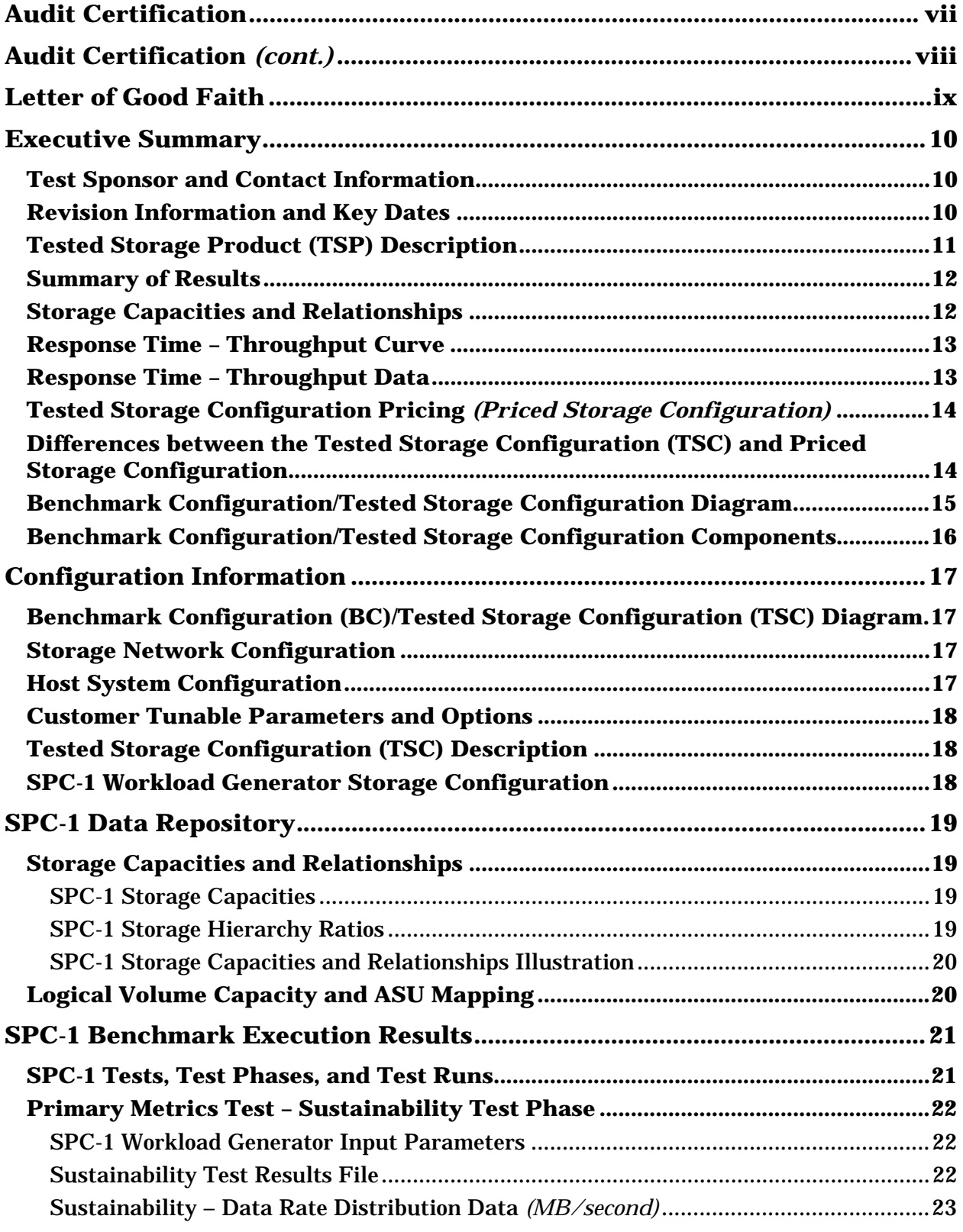

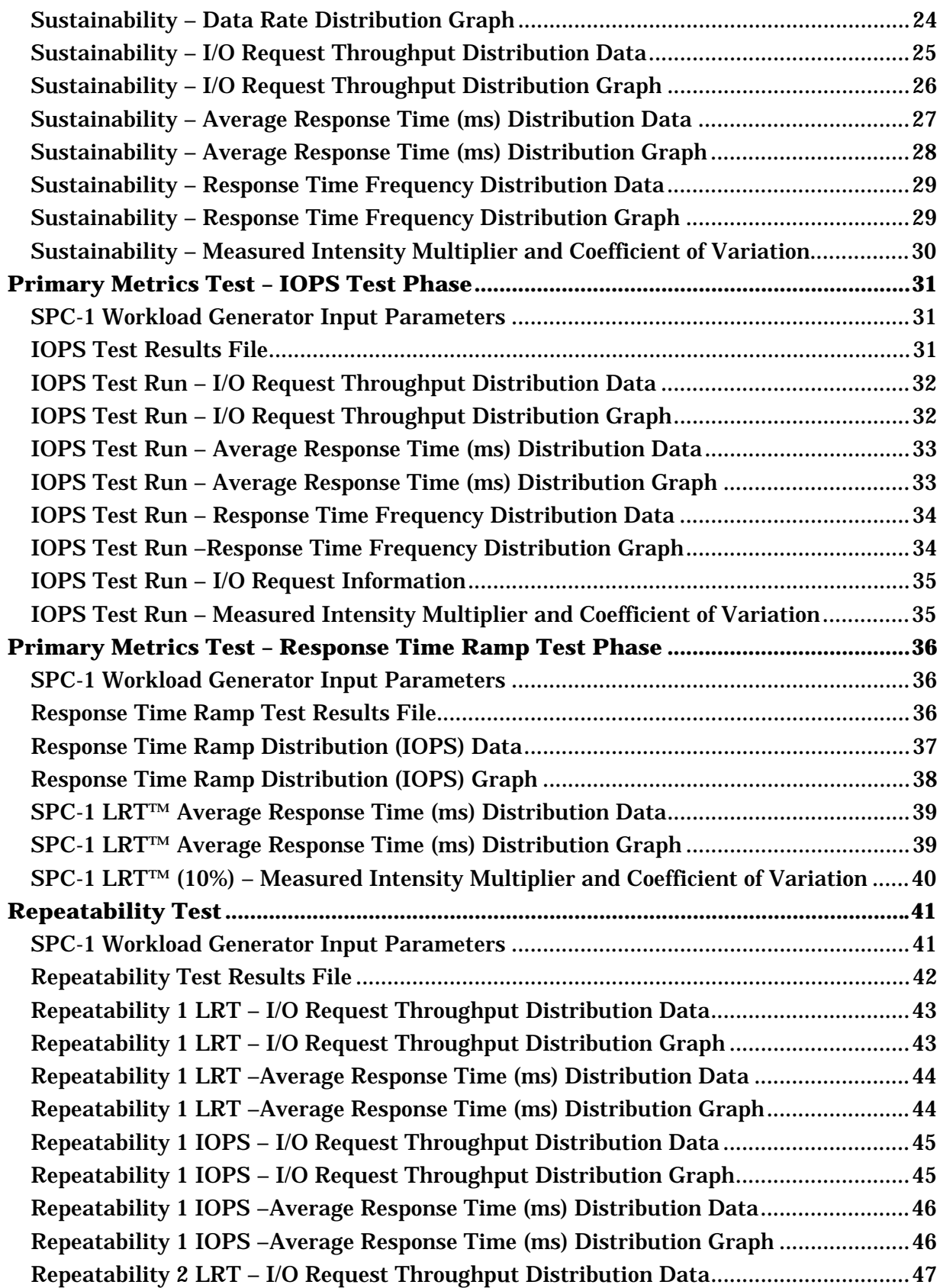

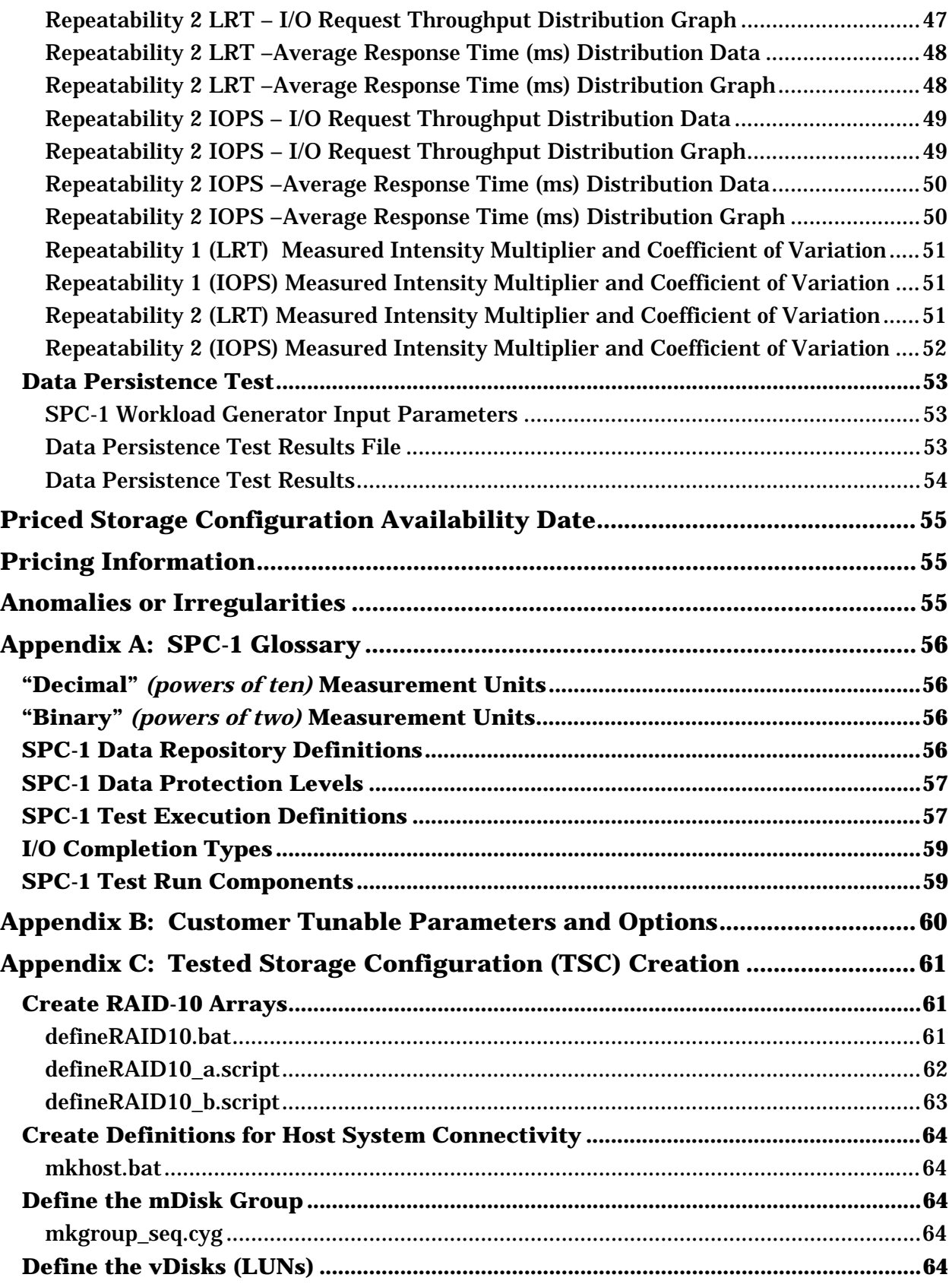

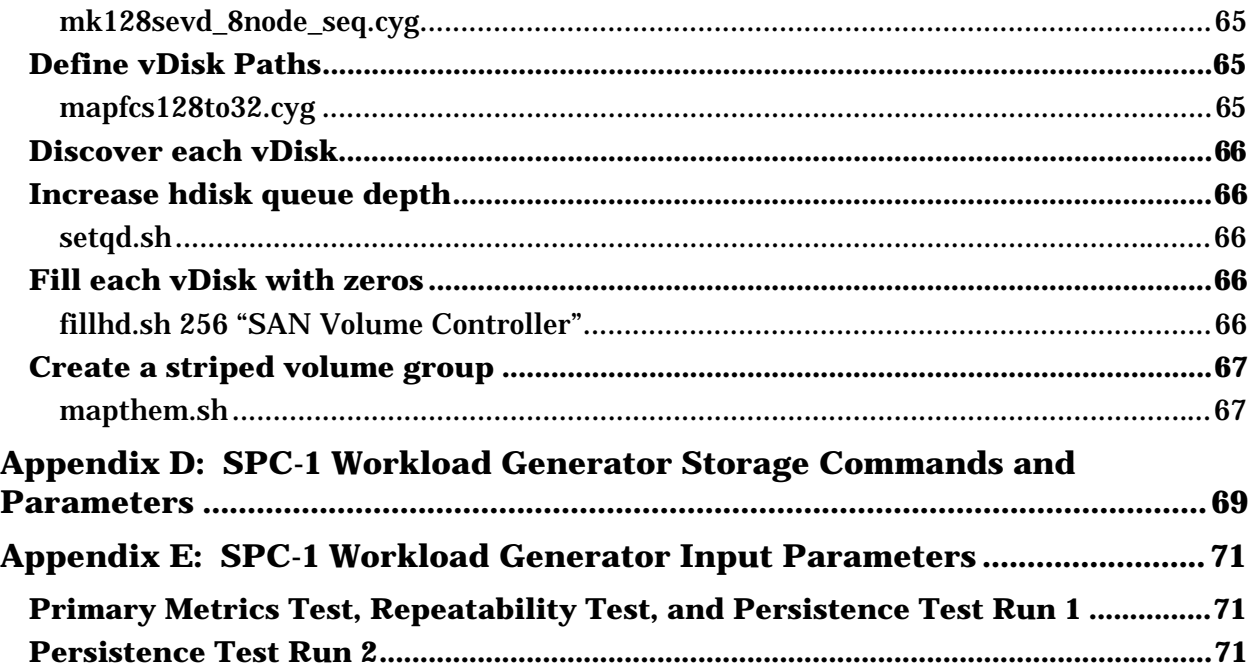

### **AUDIT CERTIFICATION**

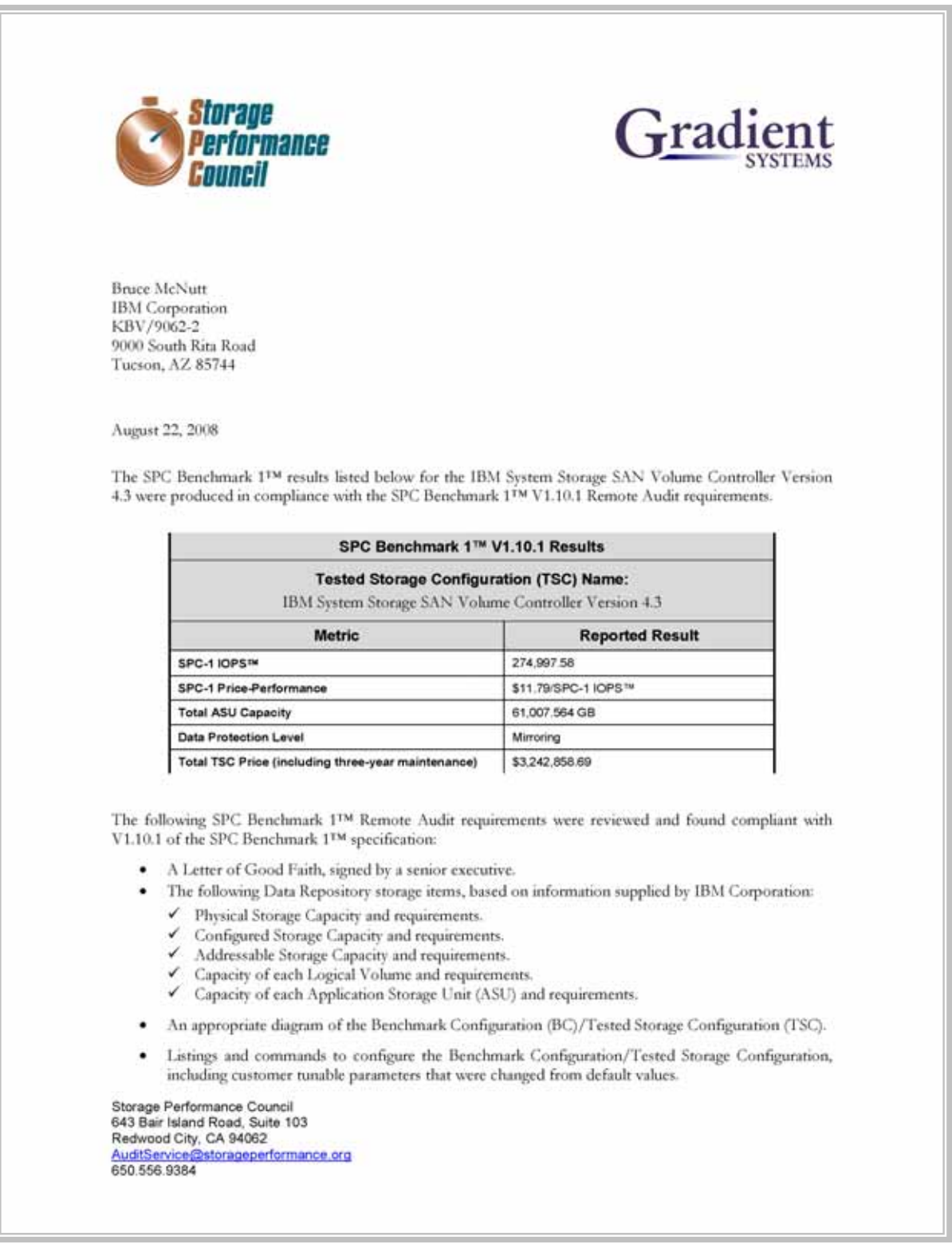

### **AUDIT CERTIFICATION** *(CONT.)*

IBM System Storage SAN Volume Controller Version 4.3<br>SPC-1 Audit Certification Page 2 · SPC-1 Worldoad Generator commands and parameters used for the audited SPC Test Runs. • The following Host System requirements, based on information supplied by IBM Corporation:  $\checkmark$  The type of Host System including the number of processors and main memory.  $\checkmark$  The presence and version number of the SPC-1 Workload Generator on each Host System. The TSC boundary within each Host System. . The Test Results Files and resultant Summary Results Files received from IBM Corporation for each of following were authentic, accurate, and compliant with all of the requirements and constraints of Clauses 4 and 5 of the SPC-1 Benchmark Specification: Data Persistence Test Sustainability Test Phase ✔ IOPS Test Phase ← Response Time Ramp Test Phase  $\checkmark$  Repeatability Test . The differences between the Tested Storage Configuration (TSC) used for the benchmark and Priced Storage Configuration were documented and, if applied to the TSC, would not have a negative impact on the reported SPC-1 performance. The submitted pricing information met all of the requirements and constraints of Clause 8 of the SPC-1 Benchmark Specification. The Full Disclosure Report (FDR) met all of the requirements in Clause 9 of the SPC-1 Benchmark Specification. This successfully audited SPC measurement is not subject to an SPC Confidential Review. ٠ **Audit Notes:** There were no audit notes or exceptions. Respectfully, Naltu E. Baker Walter E. Baker SPC Auditor Storage Performance Council 643 Bair Island Road, Suite 103 Redwood City, CA 94062 AuditService@storageperformance.org 650.556.9384

### **LETTER OF GOOD FAITH**

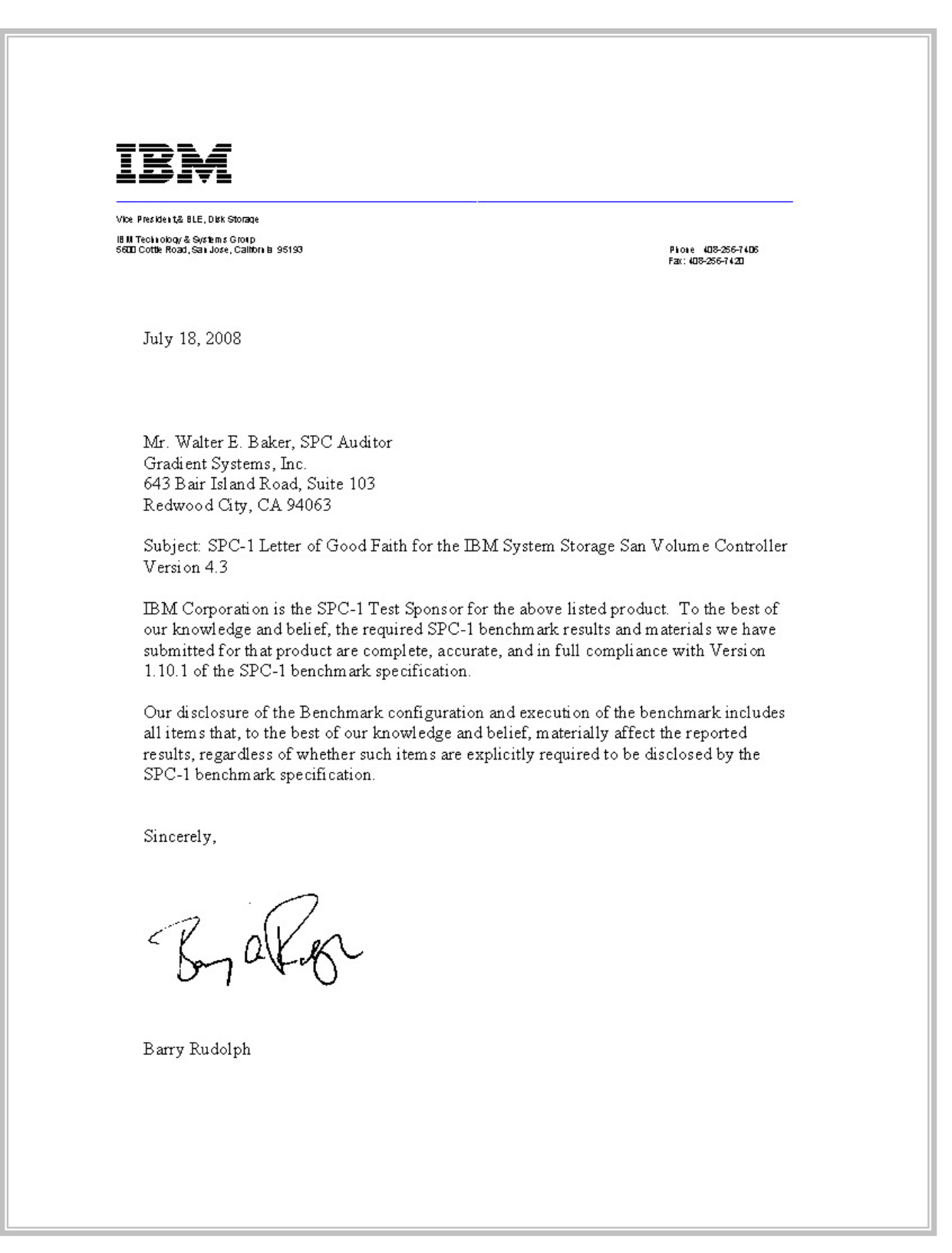

### **EXECUTIVE SUMMARY**

### **Test Sponsor and Contact Information**

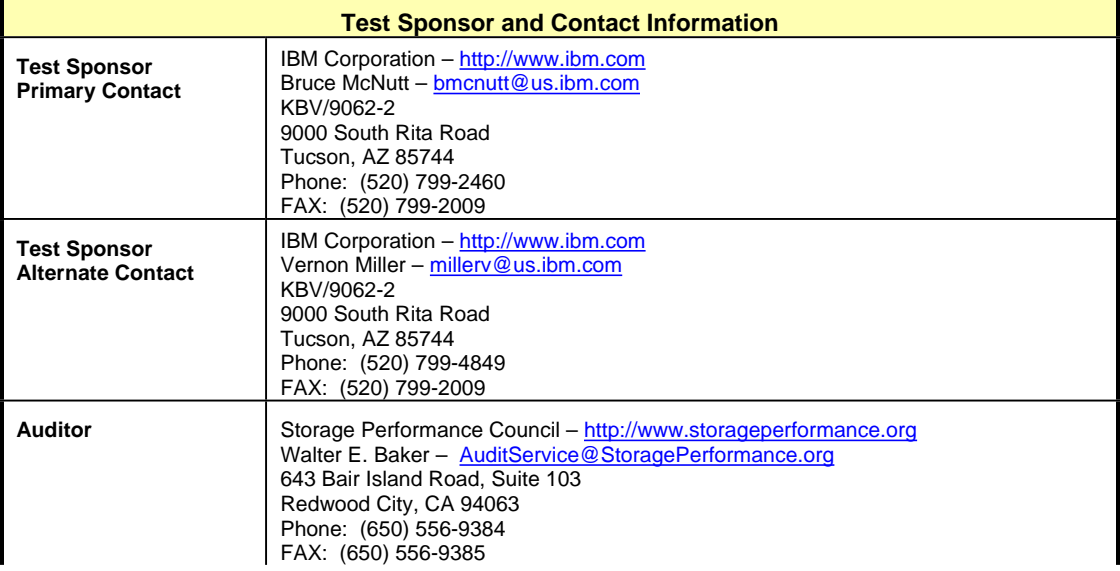

### **Revision Information and Key Dates**

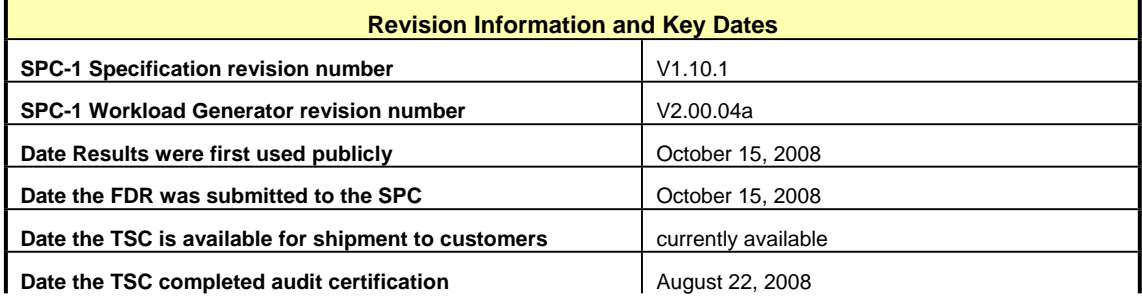

### **Tested Storage Product (TSP) Description**

The IBM System Storage SAN Volume Controller (SVC) enables a single point of control for disparate, heterogeneous storage resources to help support improved business application availability and greater resource utilization. SAN Volume Controller is designed to pool storage volumes from IBM and non-IBM storage systems into a single reservoir of capacity for centralized management.

SAN Volume Controller combines hardware and software into an integrated, modular solution. Using IBM System x<sup>™</sup> server technology in clustered pairs, SAN Volume Controller is designed to avoid potential single points of failure. SAN Volume Controller software is designed to operate as a highly available cluster supporting high performance and ease of use.

SAN Volume Controller is highly scalable. An "I/O Group" is formed by combining a redundant pair of System x servers. Each server includes a four-port 4 Gbps-capable host bus adapter (HBA), designed to allow the SAN Volume Controller to connect and operate at

up to 4 Gbps SAN fabric speed. Each I/O Group contains 8 GB of mirrored cache memory. Highly available I/O Groups are the basic configuration element of a SAN Volume Controller cluster. Adding I/O Groups to the cluster is designed to increase cluster performance and bandwidth.

SAN Volume Controller can scale out to support four I/O Groups, and it can scale up to support 1024 host servers. For every cluster, SAN Volume Controller support up to 4096 virtual disks.

Version 4.3 of SAN Volume Controller offers thin provisioning capability, configurable on a virtual disk basis. This SPC-1 Result demonstrates the performance of virtual disks configured for thin provisioning (referred to as Space Efficient virtual disks).

### **Summary of Results**

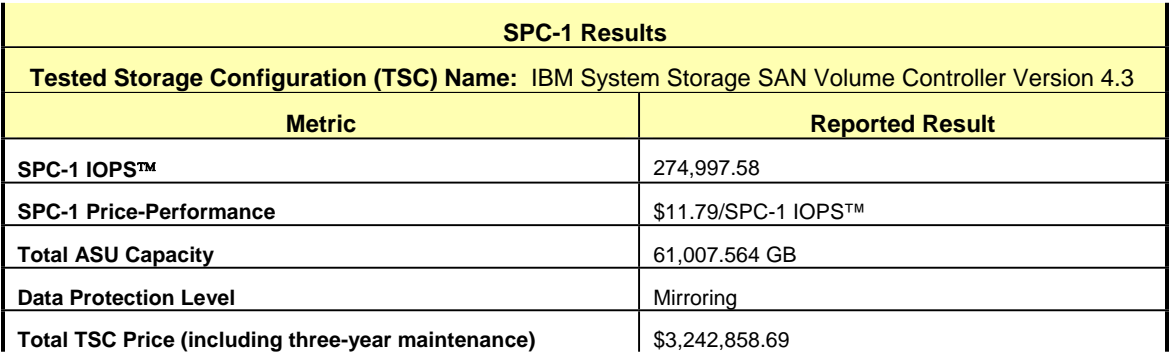

**SPC-1 IOPS™** represents the maximum I/O Request Throughput at the 100% load point.

**Total ASU** (Application Storage Unit) **Capacity** represents the total storage capacity read and written in the course of executing the SPC-1 benchmark.

A **Data Protection Level** of "Mirroring" configures two or more identical copies of user data.

### **Storage Capacities and Relationships**

The following diagram documents the various storage capacities, used in this benchmark, and their relationships.

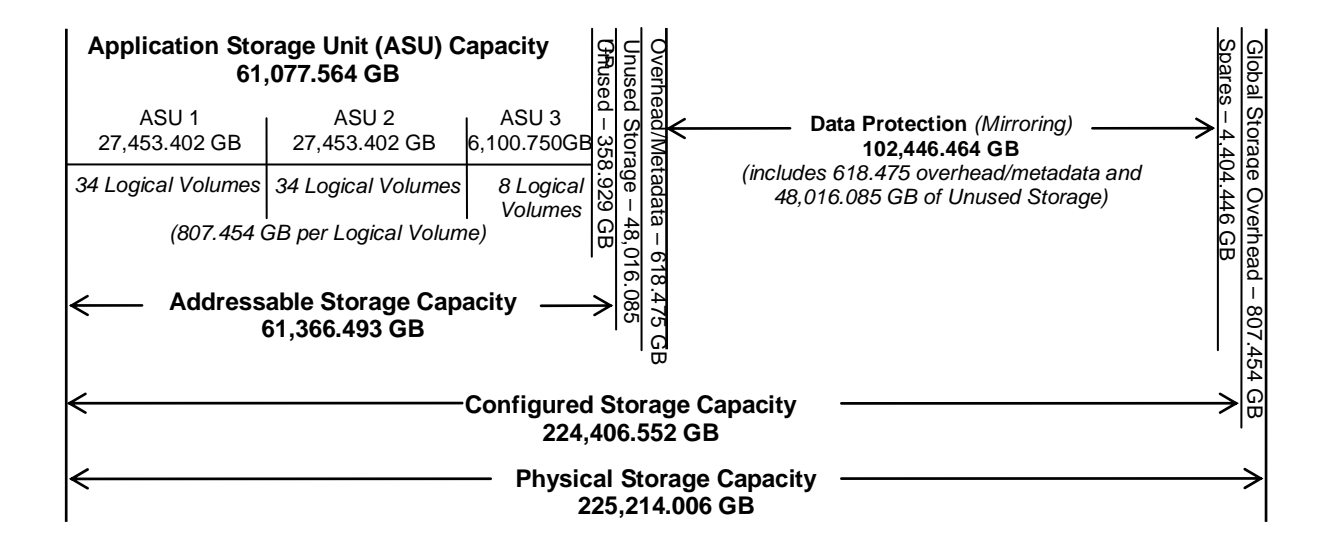

### **Response Time – Throughput Curve**

The Response Time-Throughput Curve illustrates the Average Response Time (milliseconds) and I/O Request Throughput at 100%, 95%, 90%, 80%, 50%, and 10% of the workload level used to generate the SPC-1 IOPS™ metric.

The Average Response Time measured at any of the above load points cannot exceed 30 milliseconds or the benchmark measurement is invalid.

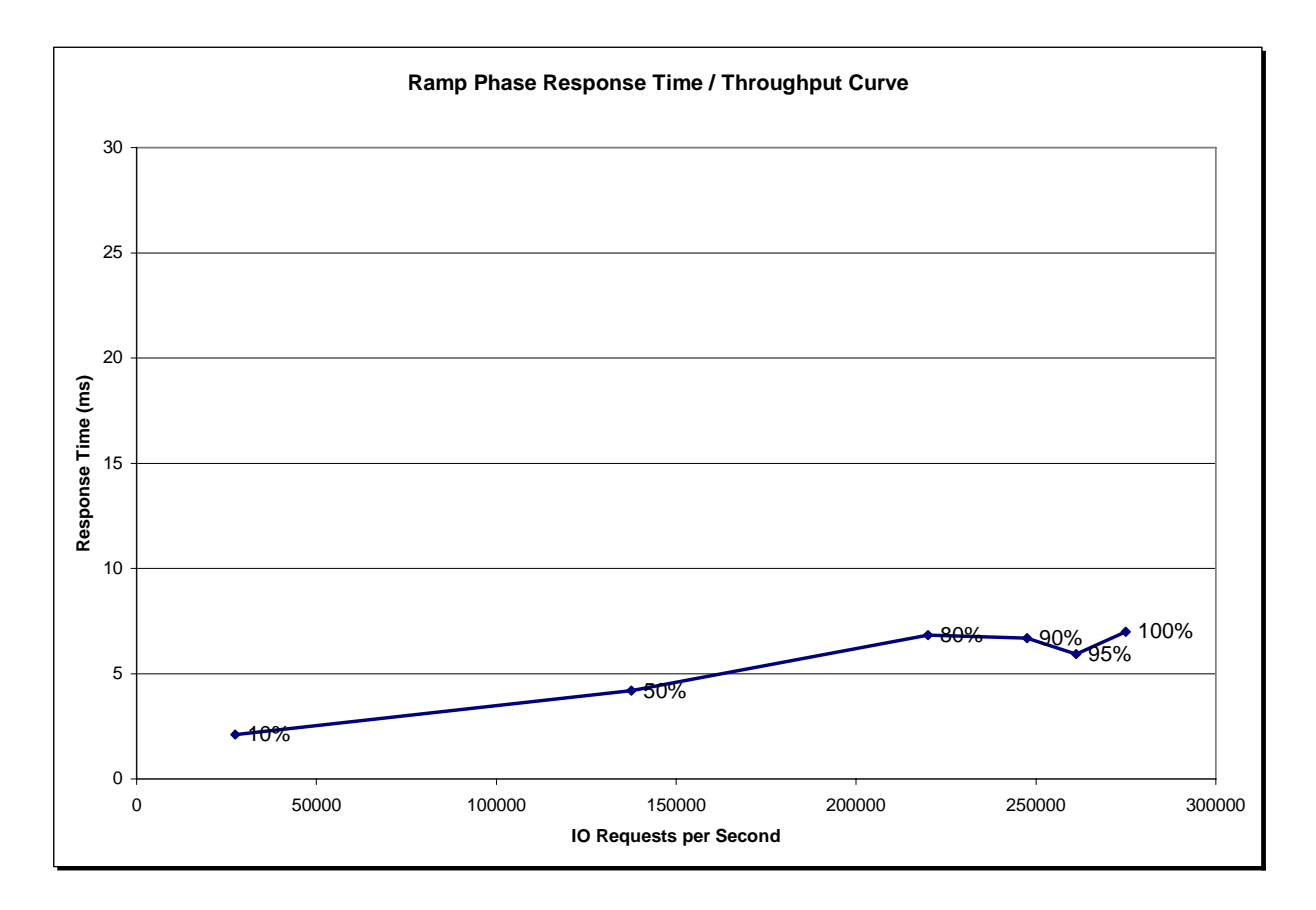

### **Response Time – Throughput Data**

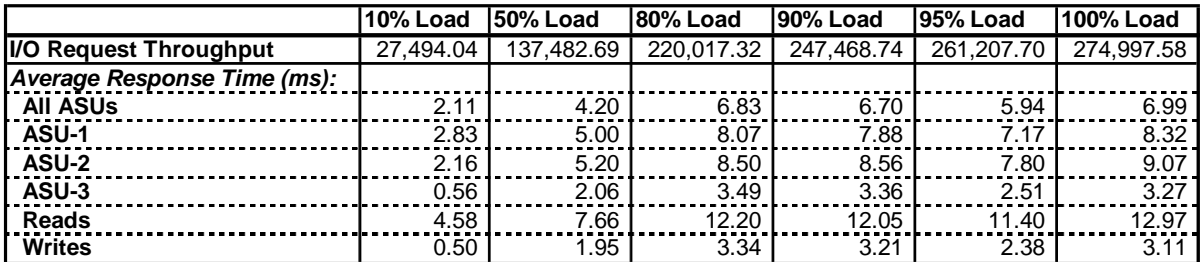

SPC BENCHMARK 1™ V1.10.1 FULL DISCLOSURE REPORT Submission Identifier: A00072 IBM Corporation Submitted for Review: OCTOBER 15, 2008 IBM System Storage SAN Volume Controller Version 4.3

### **Tested Storage Configuration Pricing** *(Priced Storage Configuration)*

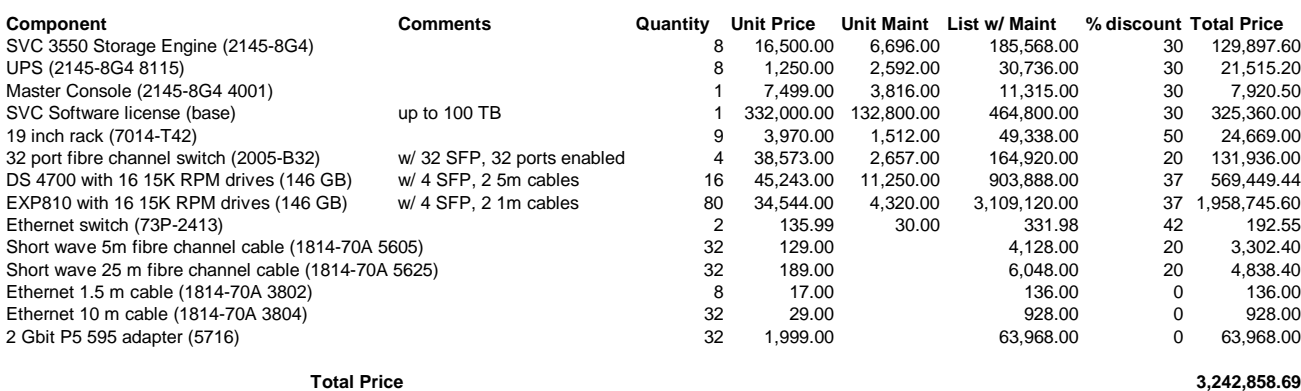

### **Differences between the Tested Storage Configuration (TSC) and Priced Storage Configuration**

The TSC was configured with 1,534 active disk drives and the Priced Storage Configuration contained 1,536 disk drives. Adding two disk drives to the TSC would not have resulted in a negative impact to the reported SPC-1 performance.

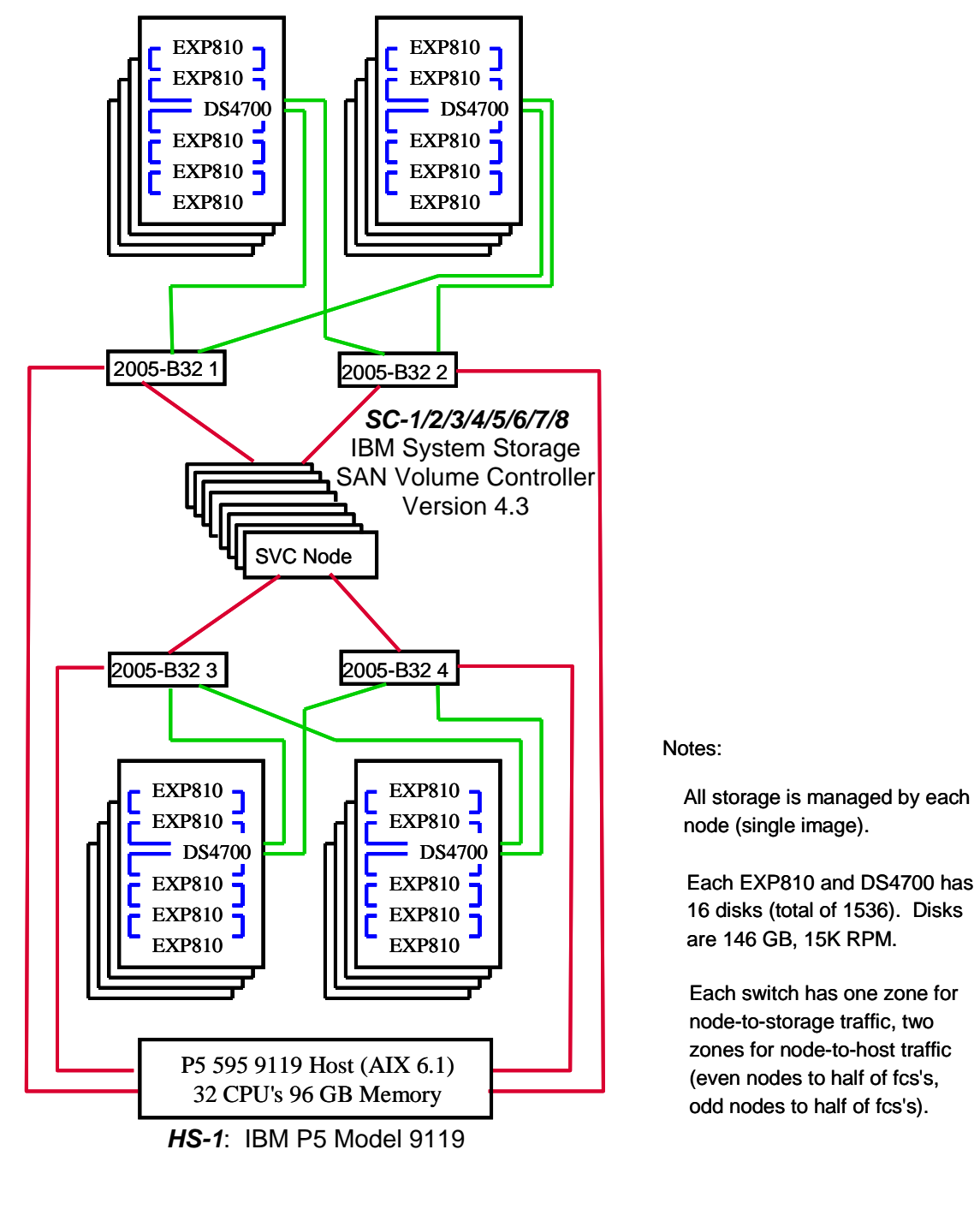

### **Benchmark Configuration/Tested Storage Configuration Diagram**

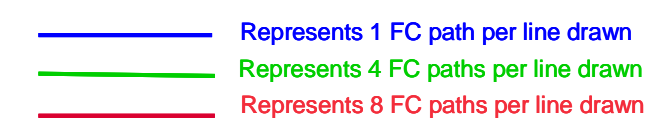

SPC BENCHMARK 1™ V1.10.1 FULL DISCLOSURE REPORT Submission Identifier: A00072 IBM Corporation Submitted for Review: OCTOBER 15, 2008 IBM System Storage SAN Volume Controller Version 4.3

### **Benchmark Configuration/Tested Storage Configuration Components**

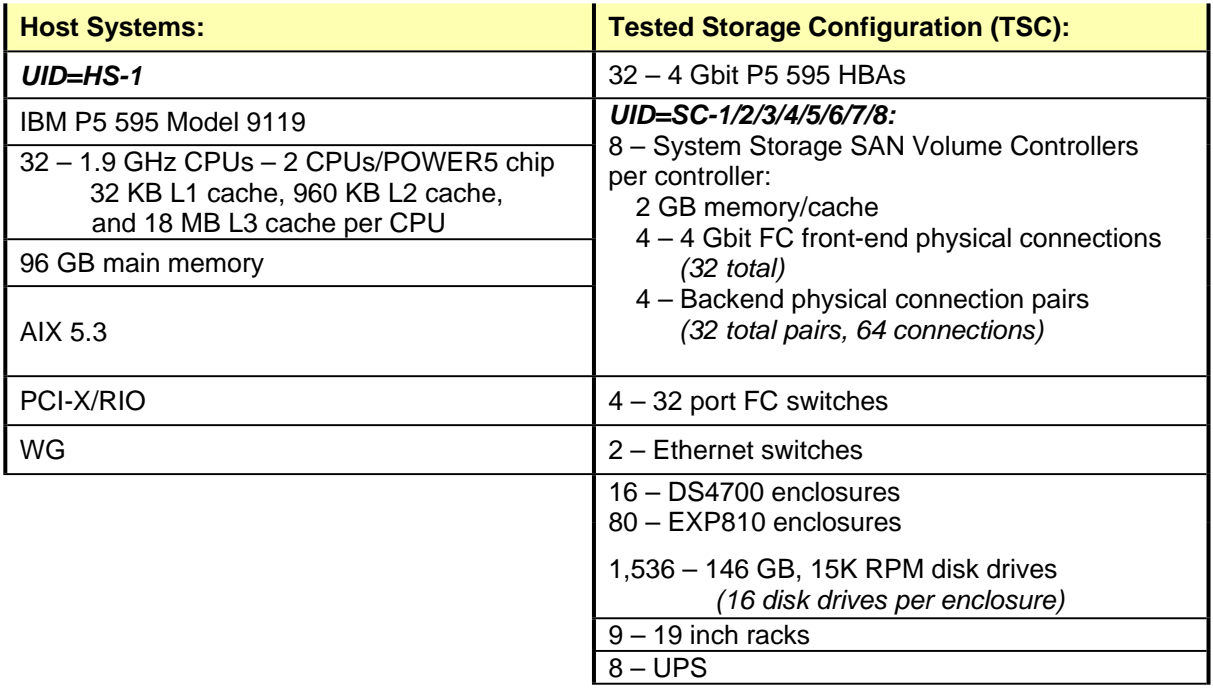

In each of the following sections of this document, the appropriate Full Disclosure Report requirement, from the SPC-1 benchmark specification, is stated in italics followed by the information to fulfill the stated requirement.

### **CONFIGURATION INFORMATION**

### **Benchmark Configuration (BC)/Tested Storage Configuration (TSC) Diagram**

#### *Clause 9.2.4.4.1*

*A one page Benchmark Configuration (BC)/Tested Storage Configuration (TSC) diagram shall be included in the Executive Summary…* 

The Benchmark Configuration (BC)/Tested Storage Configuration (TSC) is illustrated on page 15 *(Benchmark Configuration/Tested Storage Configuration Diagram)*.

### **Storage Network Configuration**

#### *Clause 9.2.4.4.1*

*…*

*5. If the TSC contains network storage, the diagram will include the network configuration. If a single diagram is not sufficient to illustrate both the Benchmark Configuration and network configuration in sufficient detail, the Benchmark Configuration diagram will include a highlevel network illustration as shown in Figure 9-8. In that case, a separate, detailed network configuration diagram will also be included as described in Clause 9.2.4.4.2.* 

#### *Clause 9.2.4.4.2*

*If a storage network was configured as a part of the Tested Storage Configuration and the Benchmark Configuration diagram described in Clause 9.2.4.4.1 contains a high-level illustration of the network configuration, the Executive Summary will contain a one page topology diagram of the storage network as illustrated in Figure 9-9.* 

The Benchmark Configuration (BC)/Tested Storage Configuration (TSC), including the network configuration, is illustrated on page 15 *(Benchmark Configuration/Tested Storage Configuration Diagram)*.

### **Host System Configuration**

#### *Clause 9.2.4.4.3*

*The FDR shall minimally contain, for each Host System running the Workload Generator, a listing of the following:* 

- *1. Number and type of CPUs.*
- *2. Main memory capacity.*
- *3. Cache memory capacity.*
- *4. Number and type of disk controllers or Host Bus Adapters.*

The details of the Host System configuration may be found on page 15 *(Benchmark Configuration/Tested Storage Configuration Diagram)*.

### **Customer Tunable Parameters and Options**

#### *Clause 9.2.4.5.1*

*All Benchmark Configuration (BC) components with customer tunable parameter and options that have been altered from their default values must be listed in the FDR. The FDR entry for each of those components must include both the name of the component and the altered value of the parameter or option. If the parameter name is not self-explanatory to a knowledgeable practitioner, a brief description of the parameter's use must also be included in the FDR entry.* 

"Appendix B: Customer Tunable Parameters and Options" on page 60 contains the customer tunable parameters and options that have been altered from their default values for this benchmark.

### **Tested Storage Configuration (TSC) Description**

#### *Clause 9.2.4.5.2*

*The FDR must include sufficient information to recreate the logical representation of the TSC. In addition to customer tunable parameters and options (Clause 4.2.4.5.3), that information must include, at a minimum:* 

- x *A diagram and/or description of the following:* 
	- ¾ *All physical components that comprise the TSC. Those components are also illustrated in the BC Configuration Diagram in Clause 9.2.4.4.1 and/or the Storage Network Configuration Diagram in Clause 9.2.4.4.2.*
	- ¾ *The logical representation of the TSC, configured from the above components that will be presented to the Workload Generator.*
- Listings of scripts used to create the logical representation of the TSC.
- x *If scripts were not used, a description of the process used with sufficient detail to recreate the logical representation of the TSC.*

"Appendix C: Tested Storage Configuration (TSC) Creation" on page 61 contains the detailed information that describes how to create and configure the logical TSC.

### **SPC-1 Workload Generator Storage Configuration**

#### *Clause 9.2.4.5.3*

*The FDR must include all SPC-1 Workload Generator storage configuration commands and parameters.*

The SPC-1 Workload Generator storage configuration commands and parameters for this measurement appear in "Appendix D: SPC-1 Workload Generator Storage Commands and Parameters" on page 69.

### **SPC-1 DATA REPOSITORY**

This portion of the Full Disclosure Report presents the detailed information that fully documents the various SPC-1 storage capacities and mappings used in the Tested Storage Configuration. "SPC-1 Data Repository Definitions" on page 56 contains definitions of terms specific to the SPC-1 Data Repository.

### **Storage Capacities and Relationships**

#### *Clause 9.2.4.6.1*

*Two tables and an illustration documenting the storage capacities and relationships of the SPC-1 Storage Hierarchy (Clause 2.1) shall be included in the FDR.* 

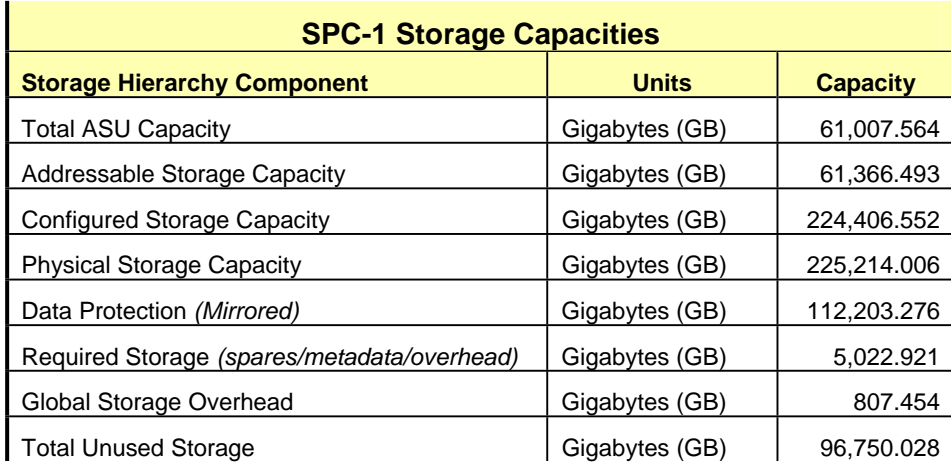

### **SPC-1 Storage Capacities**

### **SPC-1 Storage Hierarchy Ratios**

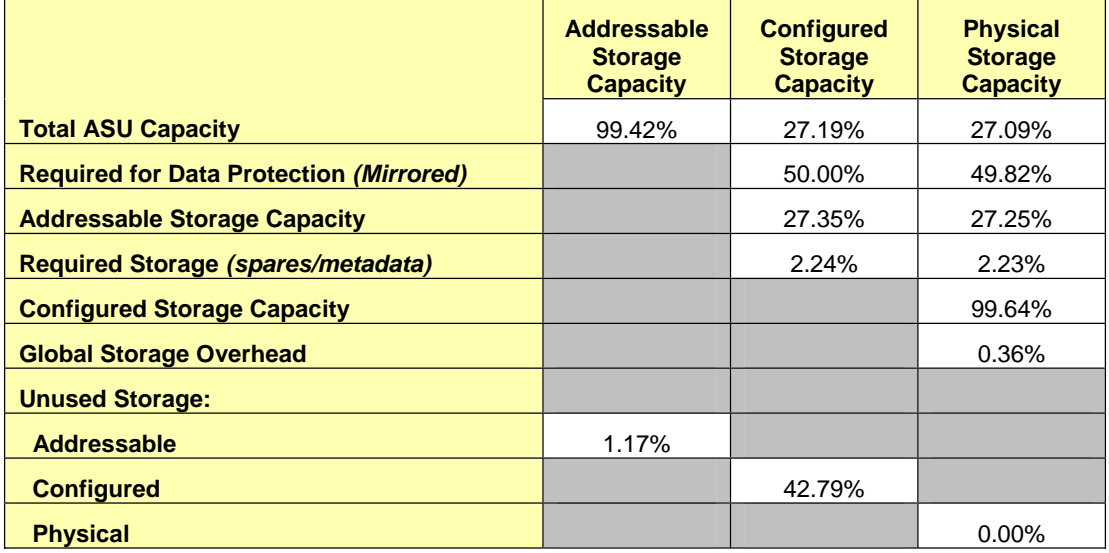

The Physical Storage Capacity consisted of 225,214.006 GB distributed over 1,534 disk drives each with a formatted capacity of 136.732 GB. There was 0.000 GB (0.00%) of Unused Storage within the Physical Storage Capacity. Global Storage Overhead consisted of 807.454 GB (0.36%) of Physical Storage Capacity. There was 96,032.170 GB (42.79%) of Unused Storage within the Configured Storage Capacity. The Total ASU Capacity utilized 99.42% of the Addressable Storage Capacity resulting in 358.929 GB (1.17%) of Unused Storage within the Addressable Storage Capacity.

#### **SPC-1 Storage Capacities and Relationships Illustration**

The various storage capacities configured in the benchmark result are illustrated below (not to scale).

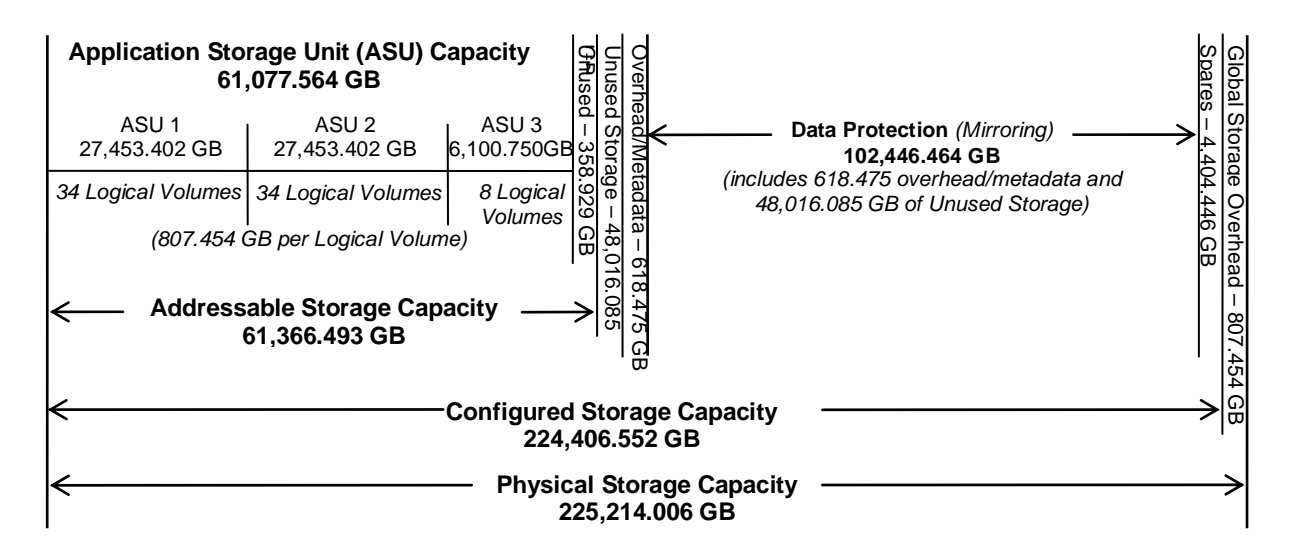

### **Logical Volume Capacity and ASU Mapping**

#### *Clause 9.2.4.6.2*

*A table illustrating the capacity of each ASU and the mapping of Logical Volumes to ASUs shall be provided in the FDR. … Logical Volumes shall be sequenced in the table from top to bottom per its position in the contiguous address space of each ASU. The capacity of each Logical Volume shall be stated. … In conjunction with this table, the Test Sponsor shall provide a complete description of the type of data protection (see Clause 2.4.5) used on each Logical Volume.* 

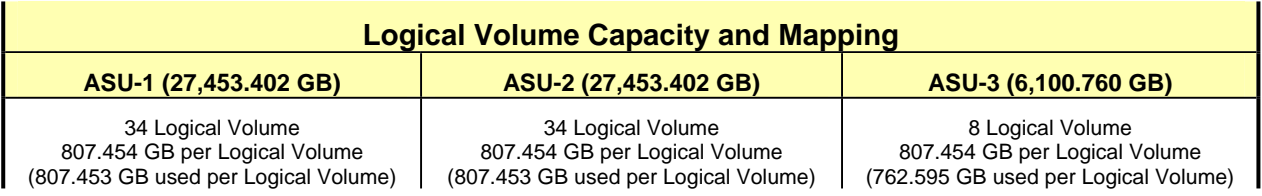

The Data Protection Level used for all Logical Volumes was "Mirrored" as described on page 12. See "ASU Configuration" in the **[IOPS Test Results File](http://www.storageperformance.org/benchmark_results_files/SPC-1/IBM/A00072_IBM_SVC-4.3/ramp100.txt)** for more detailed configuration information.

### **SPC-1 BENCHMARK EXECUTION RESULTS**

This portion of the Full Disclosure Report documents the results of the various SPC-1 Tests, Test Phases, and Test Runs. "SPC-1 Test Execution Definitions" on page 57 contains definitions of terms specific to the SPC-1 Tests, Test Phases, and Test Runs.

#### *Clause 5.4.3*

*The Tests must be executed in the following sequence: Primary Metrics, Repeatability, and Data Persistence. That required sequence must be uninterrupted from the start of Primary Metrics to the completion of Persistence Test Run 1. Uninterrupted means the Benchmark Configuration shall not be power cycled, restarted, disturbed, altered, or adjusted during the above measurement sequence. If the required sequence is interrupted other than for the Host System/TSC power cycle between the two Persistence Test Runs, the measurement is invalid.* 

### **SPC-1 Tests, Test Phases, and Test Runs**

The SPC-1 benchmark consists of the following Tests, Test Phases, and Test Runs:

- x **Primary Metrics Test** 
	- $\triangleright$  Sustainability Test Phase and Test Run
	- ¾ IOPS Test Phase and Test Run
	- ¾ Response Time Ramp Test Phase
		- o 95% of IOPS Test Run
		- o 90% of IOPS Test Run
		- o 80% of IOPS Test Run
		- o 50% of IOPS Test Run
		- o 10% of IOPS Test Run (LRT)

#### x **Repeatability Test**

- $\triangleright$  Repeatability Test Phase 1
	- o 10% of IOPS Test Run (LRT)
	- o IOPS Test Run
- $\triangleright$  Repeatability Test Phase 2
	- o 10% of IOPS Test Run (LRT)
	- o IOPS Test Run
- x **Data Persistence Test** 
	- ¾ Data Persistence Test Run 1
	- ¾ Data Persistence Test Run 2

Each Test is an atomic unit that must be executed from start to finish before any other Test, Test Phase, or Test Run may be executed.

The results from each Test, Test Phase, and Test Run are listed below along with a more detailed explanation of each component.

### **Primary Metrics Test – Sustainability Test Phase**

#### *Clause 5.4.4.1.1*

*The Sustainability Test Phase has exactly one Test Run and shall demonstrate the maximum sustainable I/O Request Throughput within at least a continuous three (3) hour Measurement Interval. This Test Phase also serves to insure that the TSC has reached Steady State prior to reporting the final maximum I/O Request Throughput result (SPC-1 IOPS™).* 

#### *Clause 5.4.4.1.2*

*The computed I/O Request Throughput of the Sustainability Test must be within 5% of the reported SPC-1 IOPS™ result.* 

#### *Clause 5.4.4.1.4*

*The Average Response Time, as defined in Clause 5.1.1, will be computed and reported for the Sustainability Test Run and cannot exceed 30 milliseconds. If the Average Response time exceeds that 30-milliseconds constraint, the measurement is invalid.* 

#### *Clause 9.2.4.7.1*

*For the Sustainability Test Phase the FDR shall contain:* 

- *1. A Data Rate Distribution graph and data table.*
- *2. I/O Request Throughput Distribution graph and data table.*
- *3. A Response Time Frequency Distribution graph and table.*
- *4. An Average Response Time Distribution graph and table.*
- *5. The human readable Test Run Results File produced by the Workload Generator (may be included in an appendix).*
- *6. A listing or screen image of all input parameters supplied to the Workload Generator (may be included in an appendix).*
- *7. The Measured Intensity Multiplier for each I/O stream.*
- *8. The variability of the Measured Intensity Multiplier, as defined in Clause 5.3.13.3.*

#### **SPC-1 Workload Generator Input Parameters**

The SPC-1 Workload Generator input parameters for the Sustainability, IOPS, Response Time Ramp, Repeatability, and Persistence Test Runs are documented in "Appendix E: SPC-1 Workload Generator Input Parameters" on Page 71.

#### **Sustainability Test Results File**

A link to the test results file generated from the Sustainability Test Run is listed below.

**[Sustainability Test Results File](http://www.storageperformance.org/benchmark_results_files/SPC-1/IBM/A00072_IBM_SVC-4.3/sustain.txt)**

#### **Sustainability – Data Rate Distribution Data** *(MB/second)*

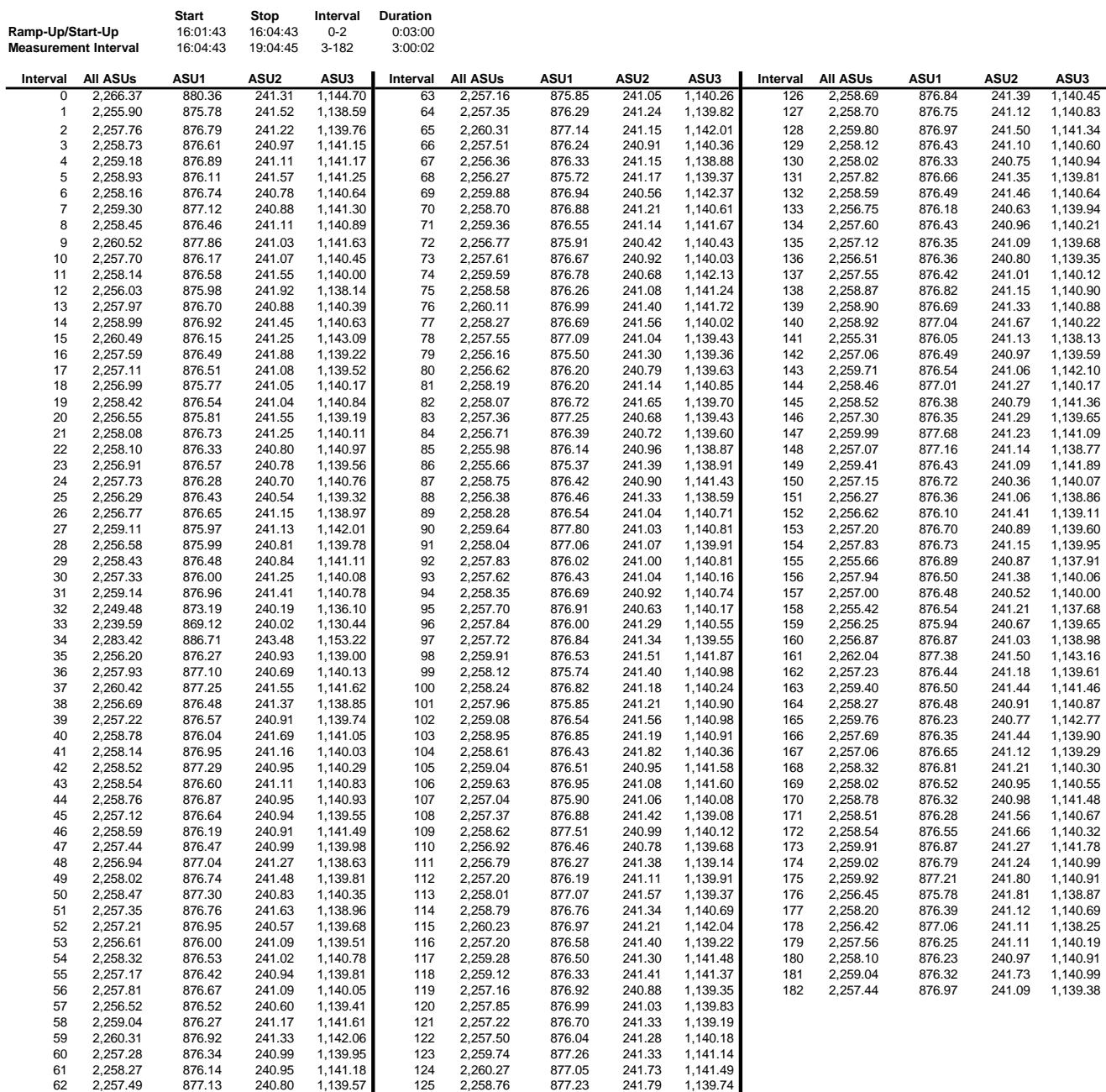

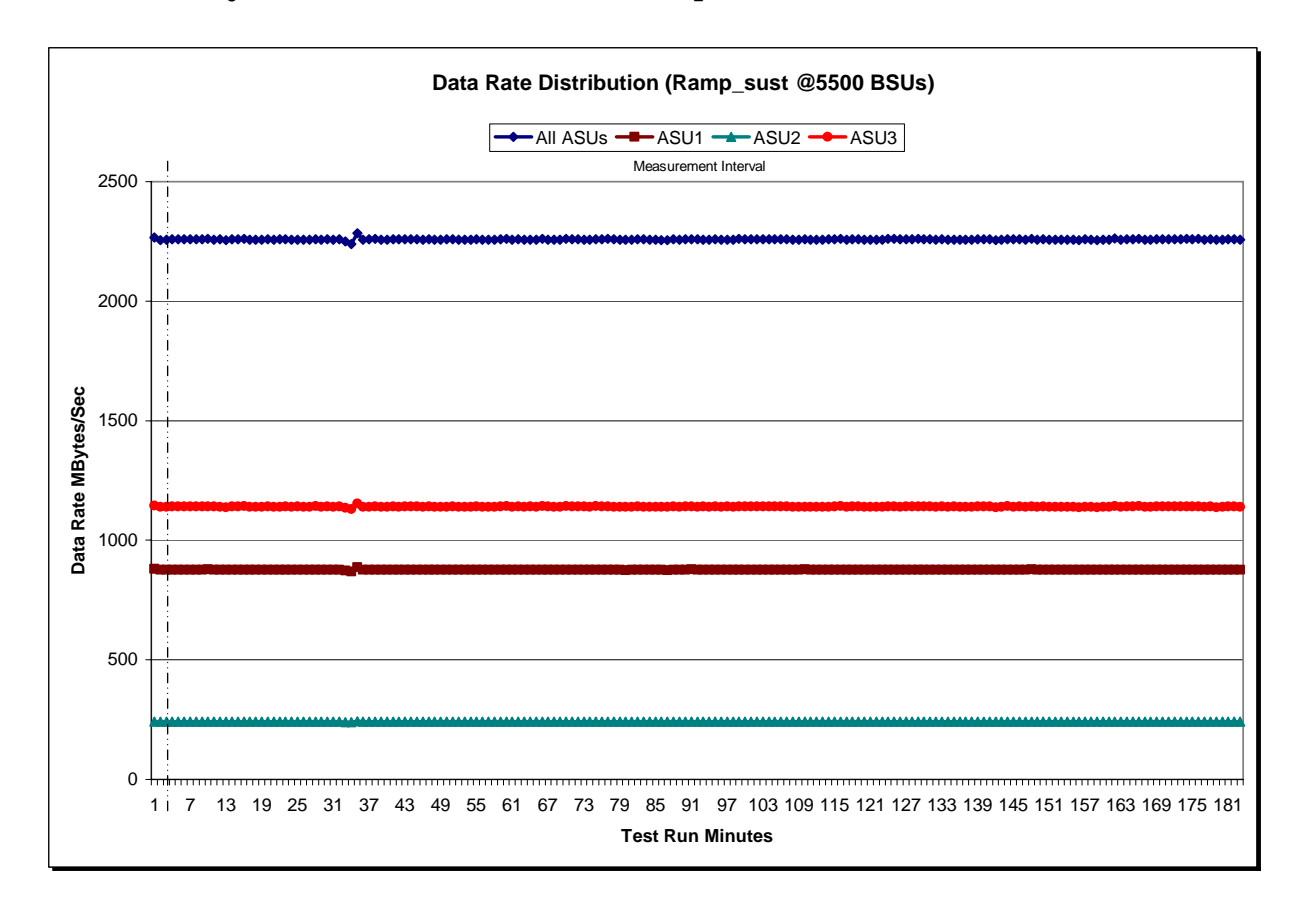

#### **Sustainability – Data Rate Distribution Graph**

#### **Sustainability – I/O Request Throughput Distribution Data**

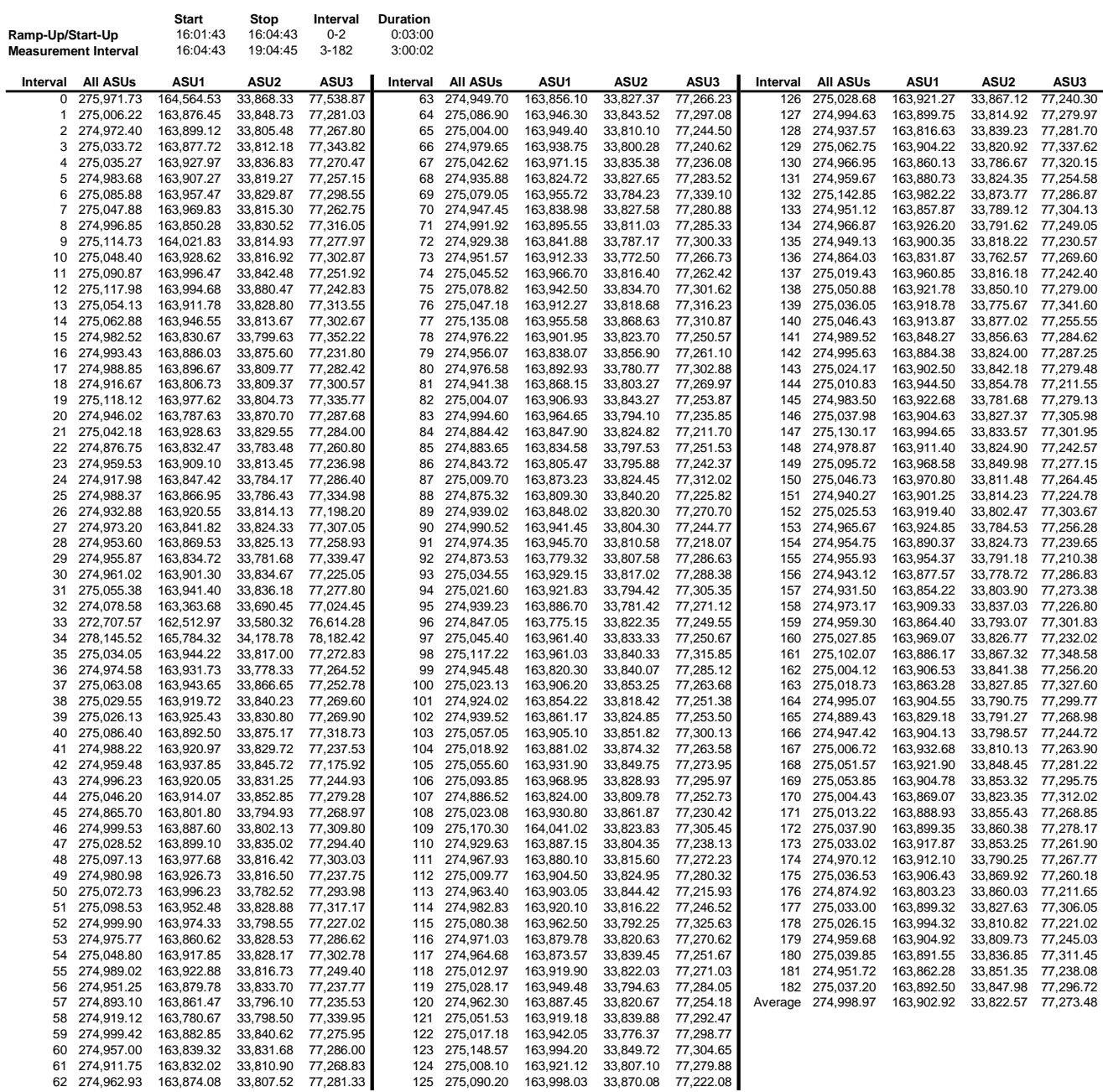

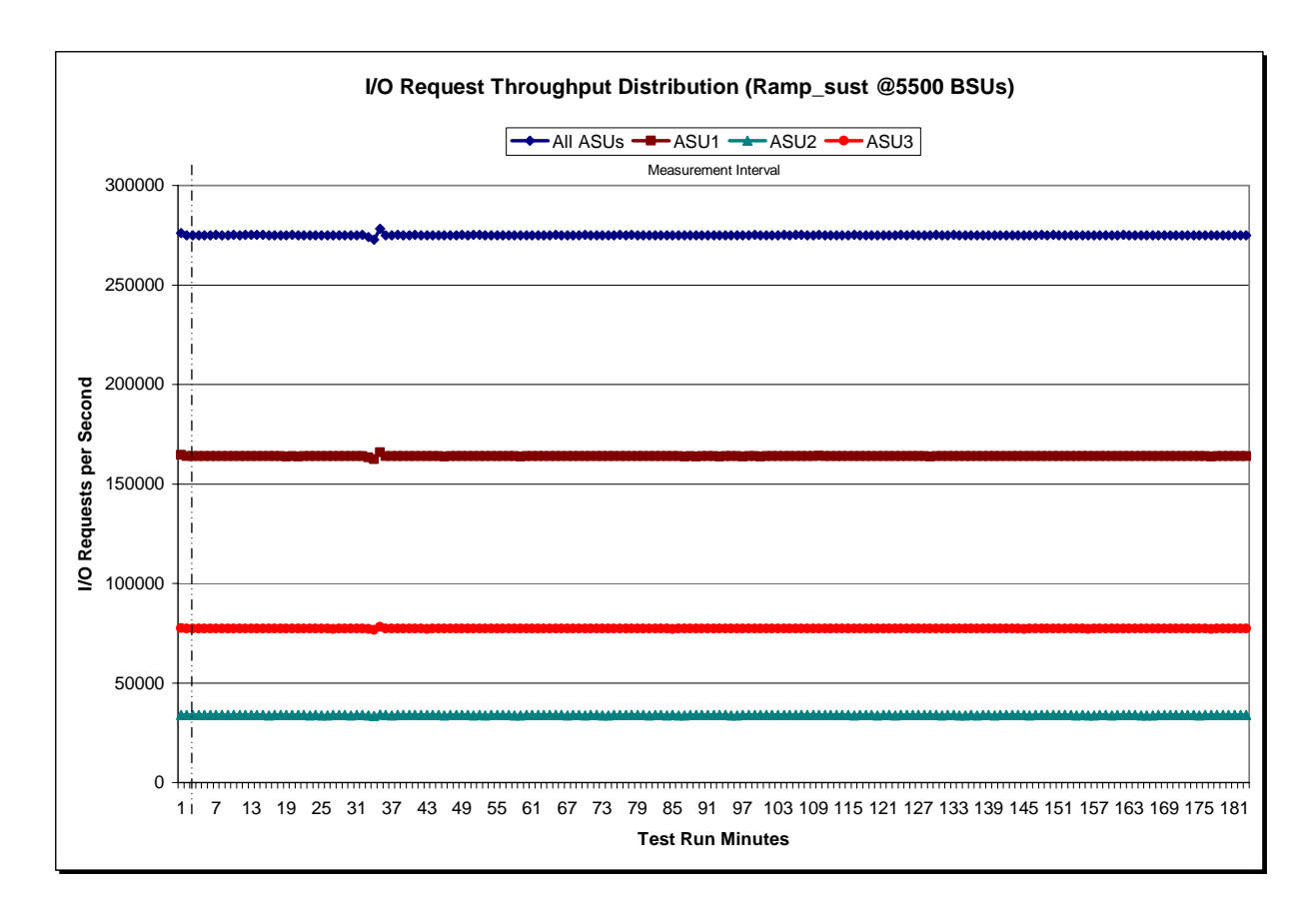

### **Sustainability – I/O Request Throughput Distribution Graph**

### **Sustainability – Average Response Time (ms) Distribution Data**

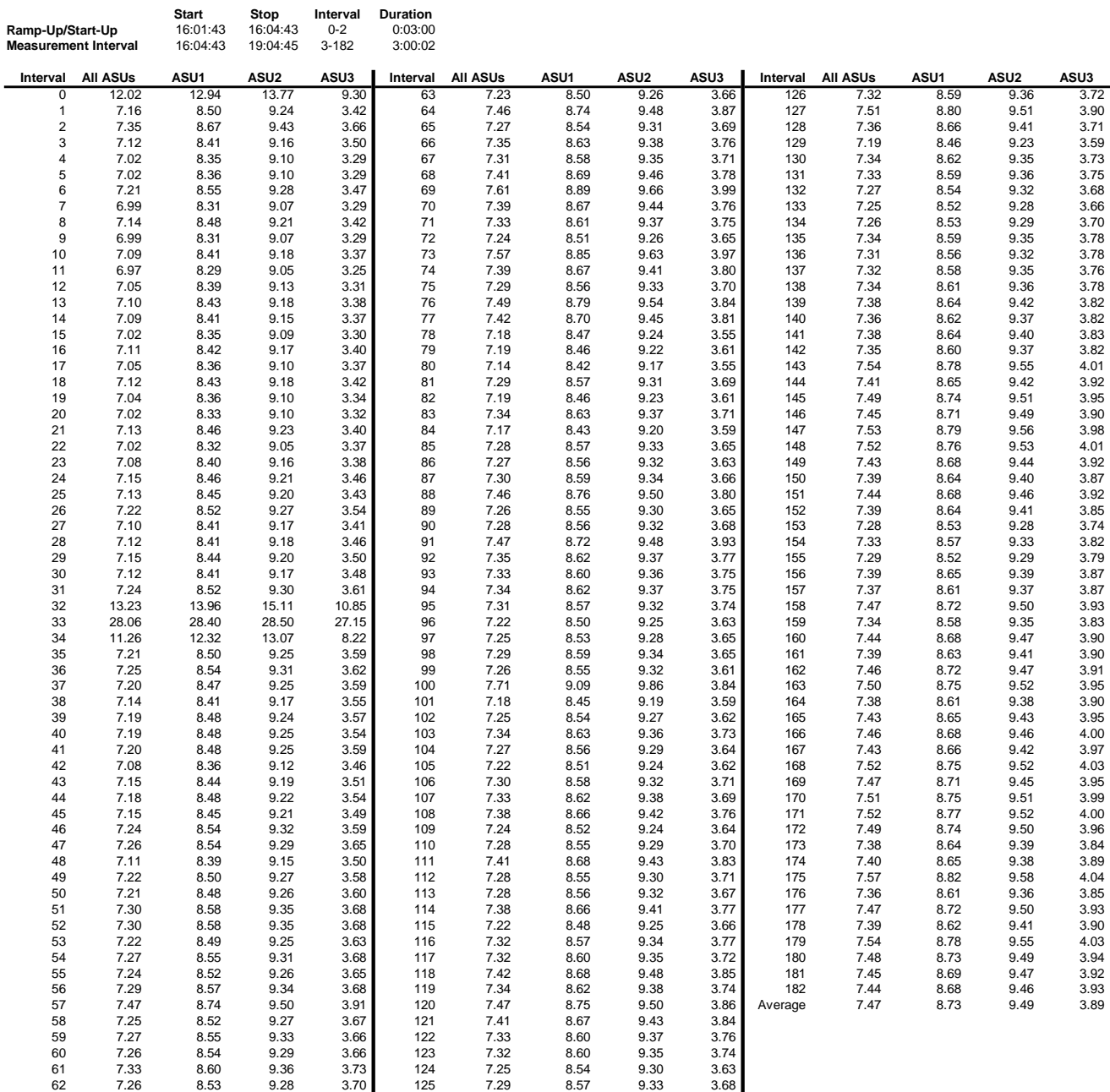

SPC BENCHMARK 1™ V1.10.1 FULL DISCLOSURE REPORT Submission Identifier: A00072 IBM Corporation Submitted for Review: OCTOBER 15, 2008

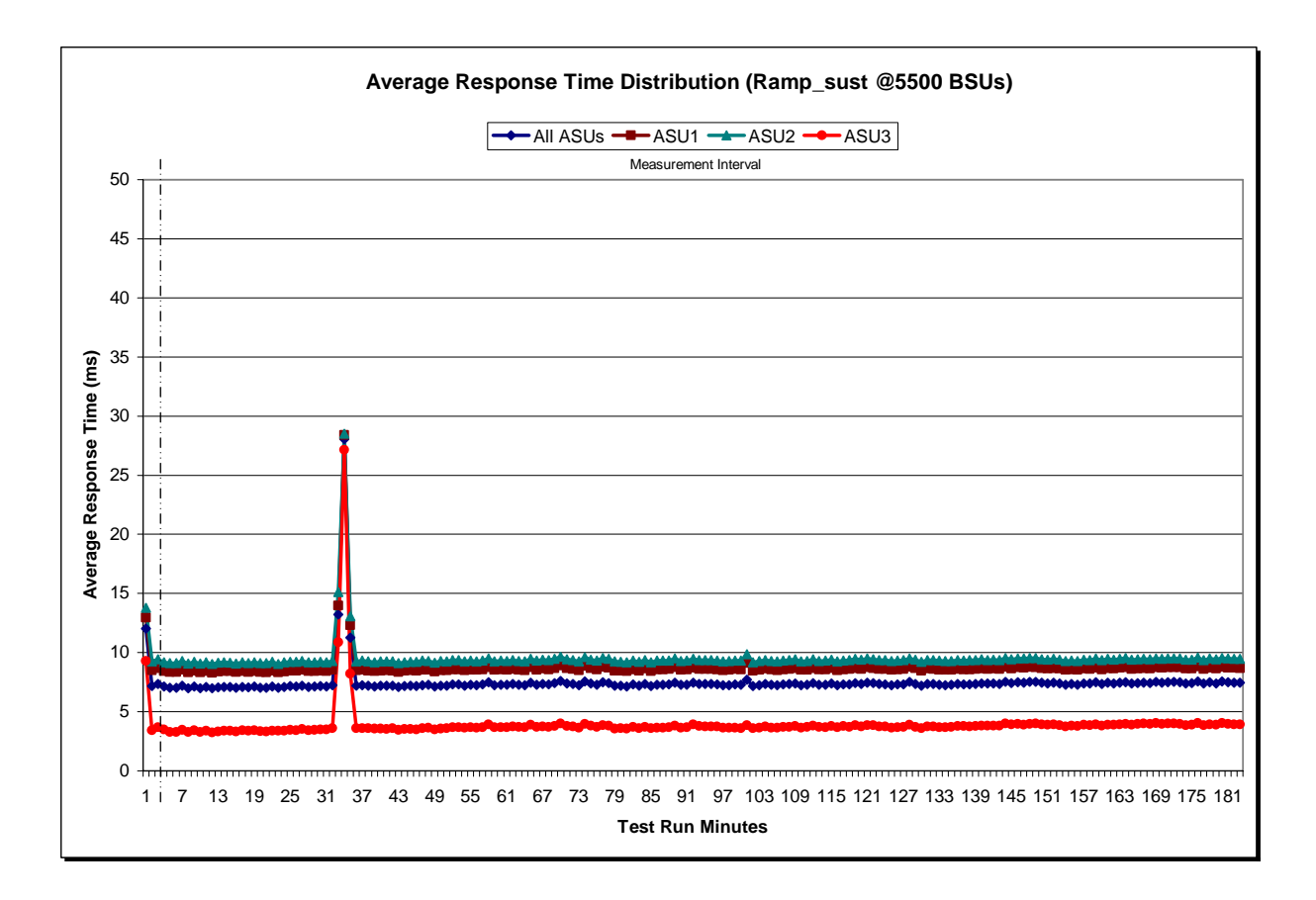

### **Sustainability – Average Response Time (ms) Distribution Graph**

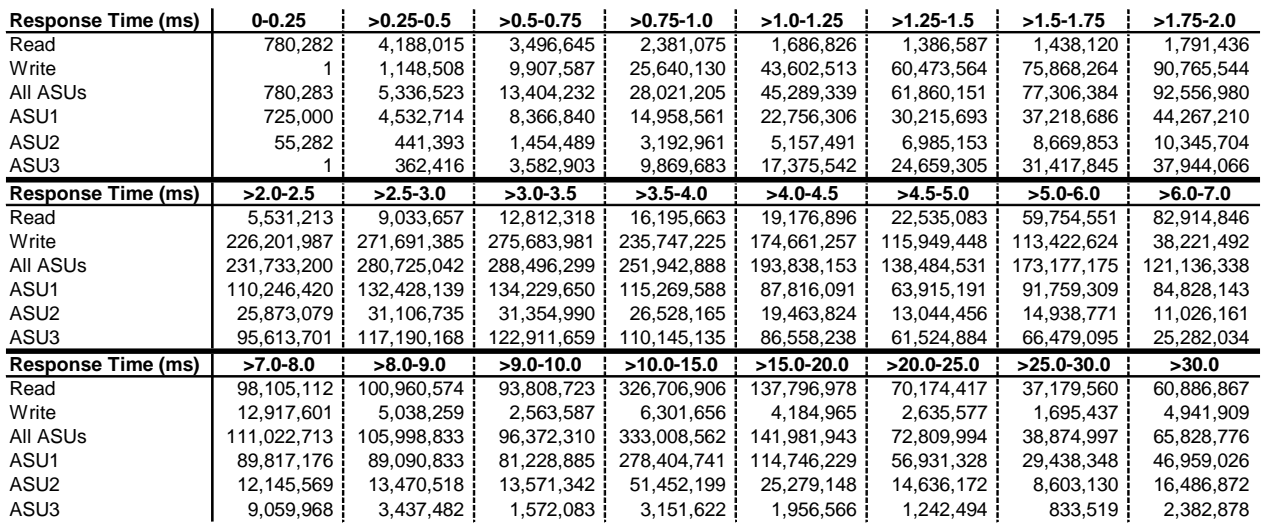

#### **Sustainability – Response Time Frequency Distribution Data**

#### **Sustainability – Response Time Frequency Distribution Graph**

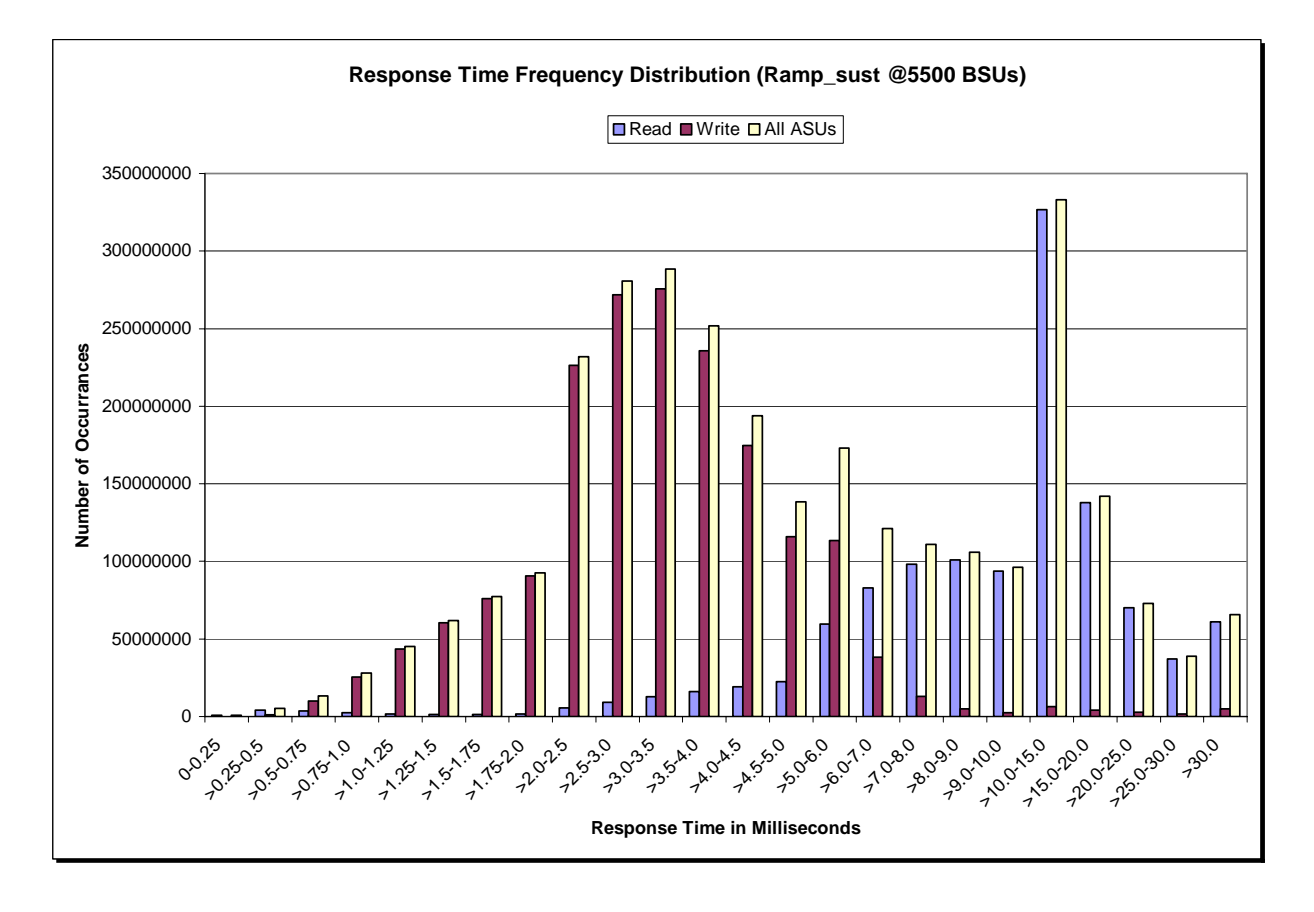

SPC BENCHMARK 1™ V1.10.1 FULL DISCLOSURE REPORT Submission Identifier: A00072

#### **Sustainability – Measured Intensity Multiplier and Coefficient of Variation**

*Clause 3.4.3*

*IM – Intensity Multiplier: The ratio of I/Os for each I/O stream relative to the total I/Os for all I/O streams (ASU1-1 – ASU3-1) as required by the benchmark specification.* 

#### *Clauses 5.1.0 and 5.3.13.2*

*MIM – Measured Intensity Multiplier: The Measured Intensity Multiplier represents the ratio of measured I/Os for each I/O stream relative to the total I/Os measured for all I/O streams (ASU1-1 – ASU3-1). This value may differ from the corresponding Expected Intensity Multiplier by no more than 5%.*

#### *Clause 5.3.13.3*

*COV – Coefficient of Variation: This measure of variation for the Measured Intensity Multiplier cannot exceed 0.2.* 

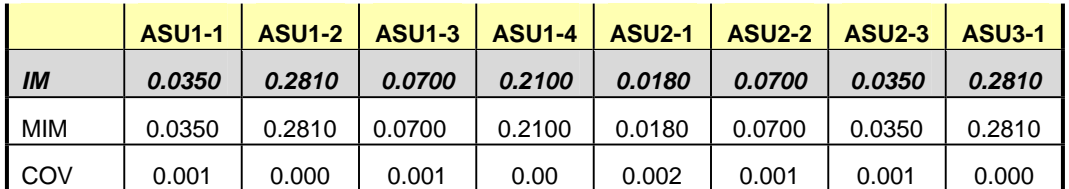

### **Primary Metrics Test – IOPS Test Phase**

#### *Clause 5.4.2.2*

*The IOPS Test Phase consists of one Test Run at the 100% load point with a Measurement Interval of ten (10) minutes. The IOPS Test Phase immediately follows the Sustainability Test Phase without any interruption or manual intervention.* 

*The IOPS Test Run generates the SPC-1 IOPS™ primary metric, which is computed as the I/O Request Throughput for the Measurement Interval of the IOPS Test Run.* 

*The Average Response Time is computed for the IOPS Test Run and cannot exceed 30 milliseconds. If the Average Response Time exceeds the 30 millisecond constraint, the measurement is invalid.* 

#### *Clause 9.2.4.7.2*

*For the IOPS Test Phase the FDR shall contain:* 

- *1. I/O Request Throughput Distribution (data and graph).*
- *2. A Response Time Frequency Distribution.*
- *3. An Average Response Time Distribution.*
- *4. The human readable Test Run Results File produced by the Workload Generator.*
- *5. A listing or screen image of all input parameters supplied t the Workload Generator.*
- *6. The total number of I/O Requests completed in the Measurement Interval as well as the number of I/O Requests with a Response Time less than or equal to 30 milliseconds and the number of I/O Requests with a Response Time greater than 30 milliseconds.*

#### **SPC-1 Workload Generator Input Parameters**

The SPC-1 Workload Generator input parameters for the Sustainability, IOPS, Response Time Ramp, Repeatability, and Persistence Test Runs are documented in "Appendix E: SPC-1 Workload Generator Input Parameters" on Page 71.

#### **IOPS Test Results File**

A link to the test results file generated from the IOPS Test Run is listed below.

**[IOPS Test Results File](http://www.storageperformance.org/benchmark_results_files/SPC-1/IBM/A00072_IBM_SVC-4.3/ramp100.txt)**

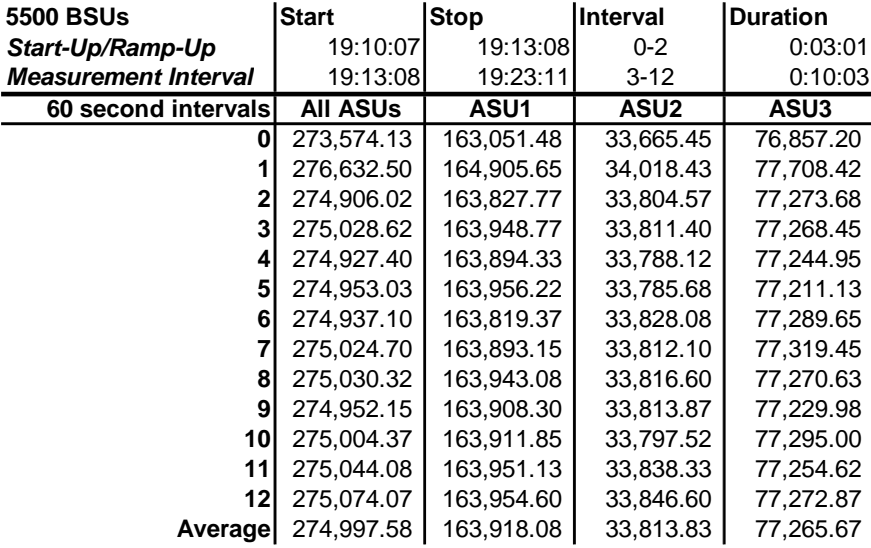

### **IOPS Test Run – I/O Request Throughput Distribution Data**

### **IOPS Test Run – I/O Request Throughput Distribution Graph**

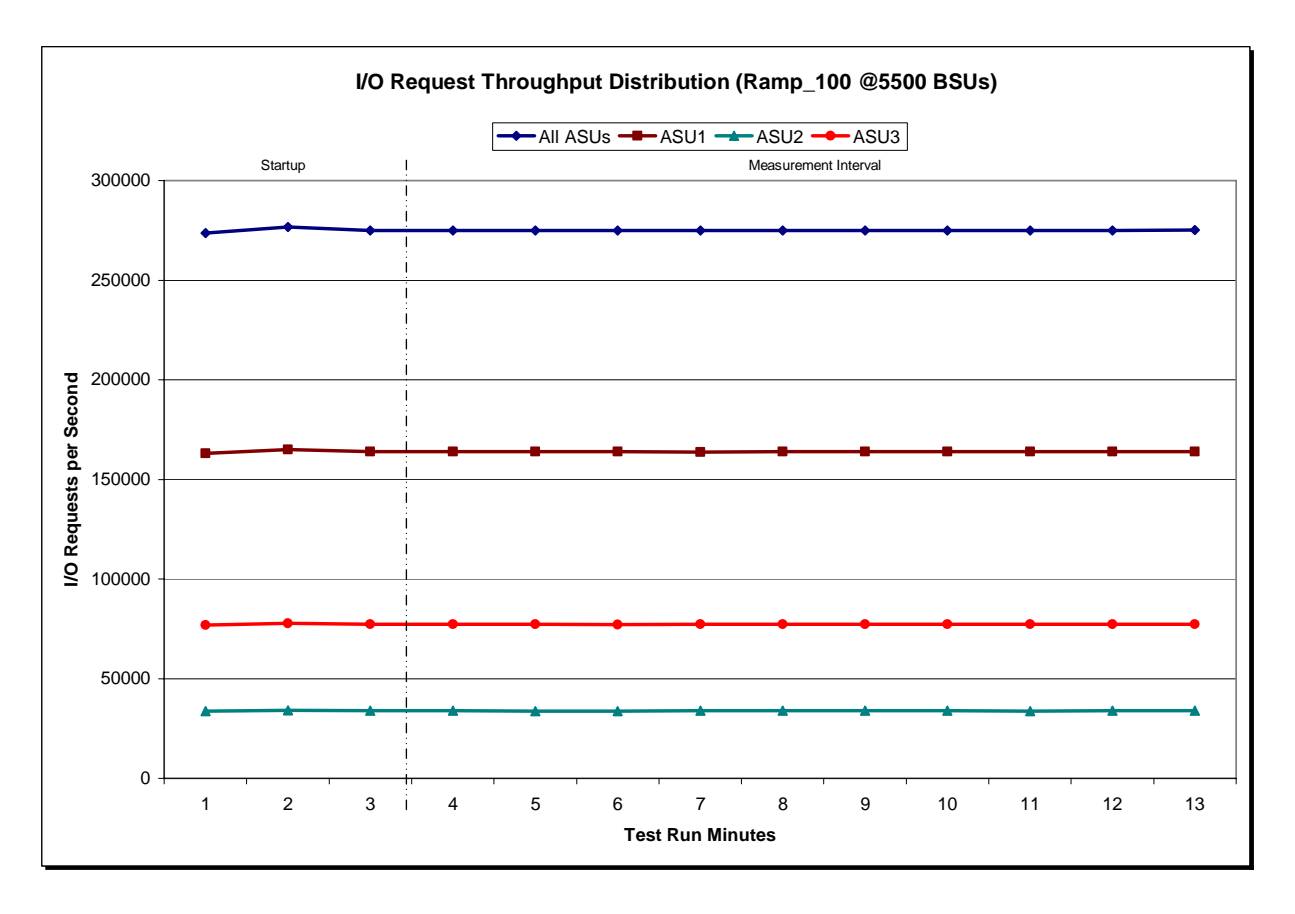

SPC BENCHMARK 1™ V1.10.1 FULL DISCLOSURE REPORT Submission Identifier: A00072 IBM Corporation Submitted for Review: OCTOBER 15, 2008 IBM System Storage SAN Volume Controller Version 4.3

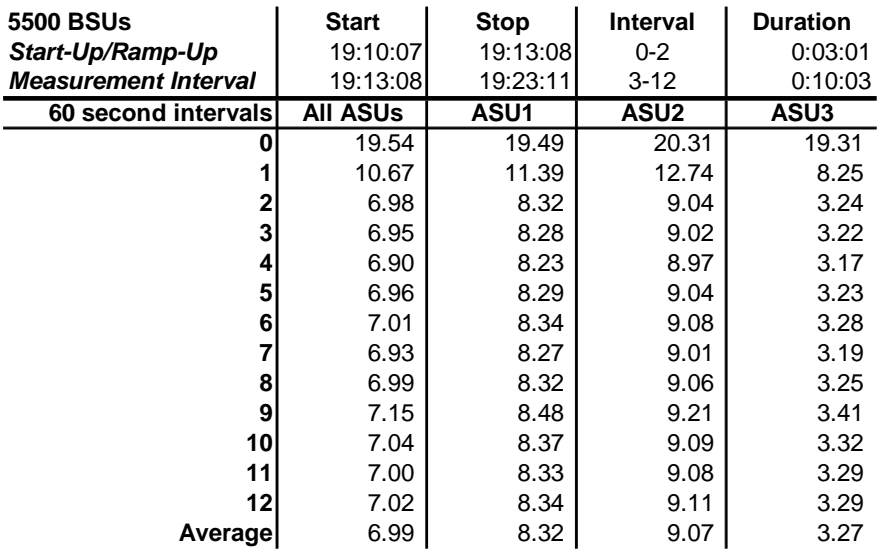

#### **IOPS Test Run – Average Response Time (ms) Distribution Data**

#### **IOPS Test Run – Average Response Time (ms) Distribution Graph**

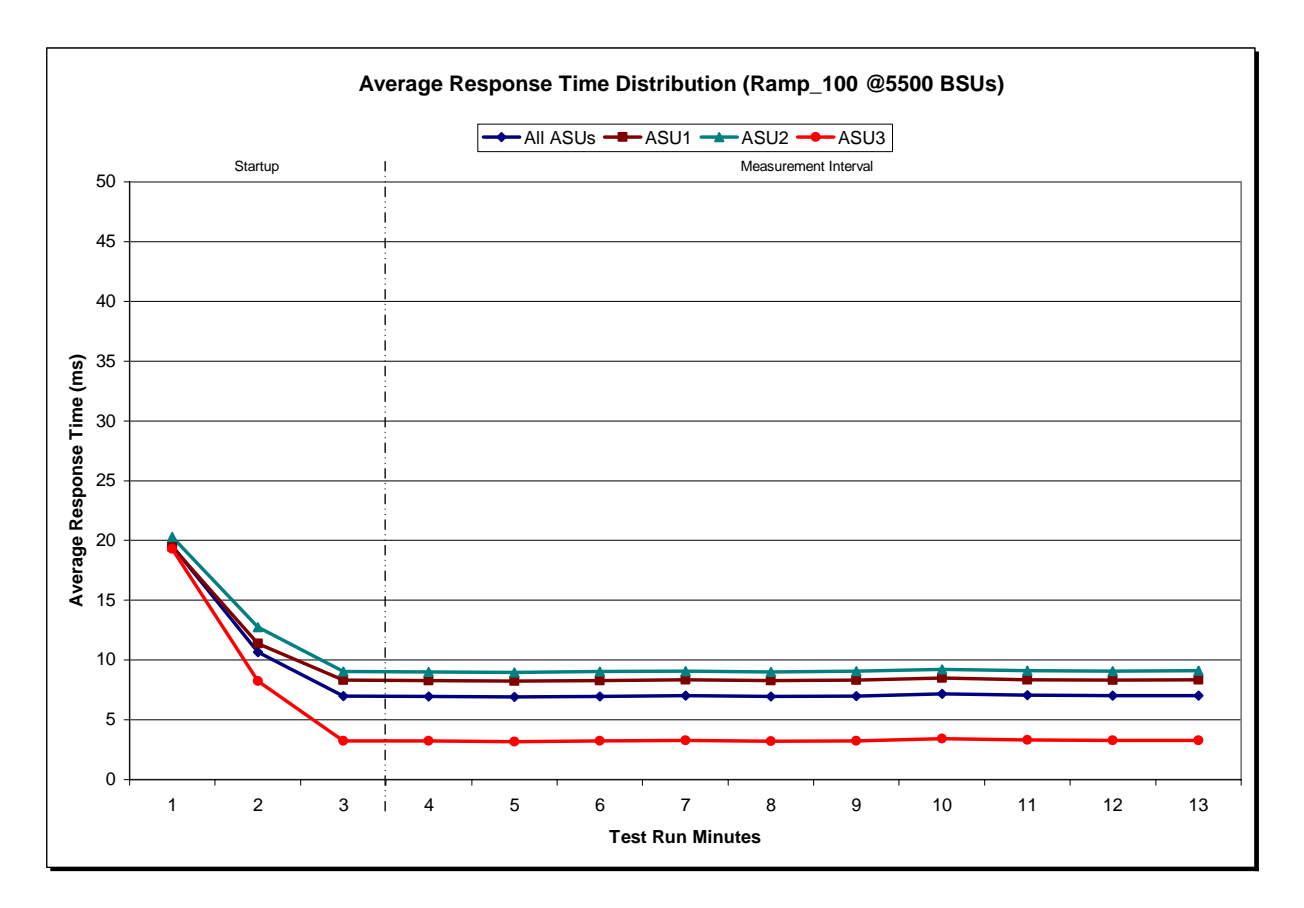

IBM Corporation Submitted for Review: OCTOBER 15, 2008 IBM System Storage SAN Volume Controller Version 4.3

SPC BENCHMARK 1™ V1.10.1 FULL DISCLOSURE REPORT Submission Identifier: A00072

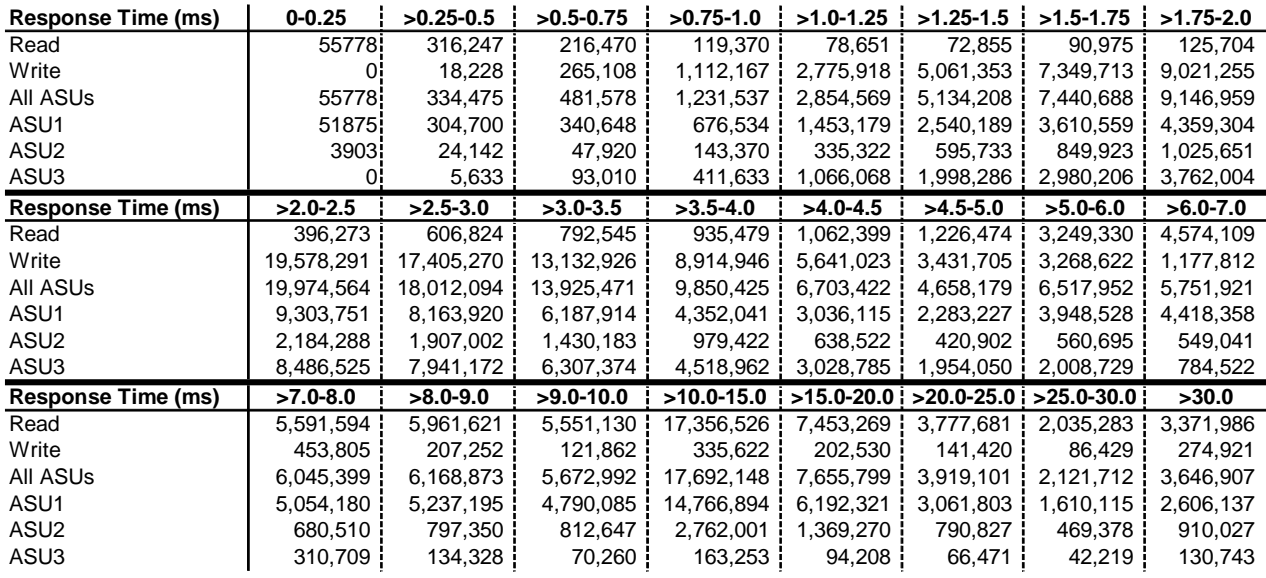

#### **IOPS Test Run – Response Time Frequency Distribution Data**

**IOPS Test Run –Response Time Frequency Distribution Graph** 

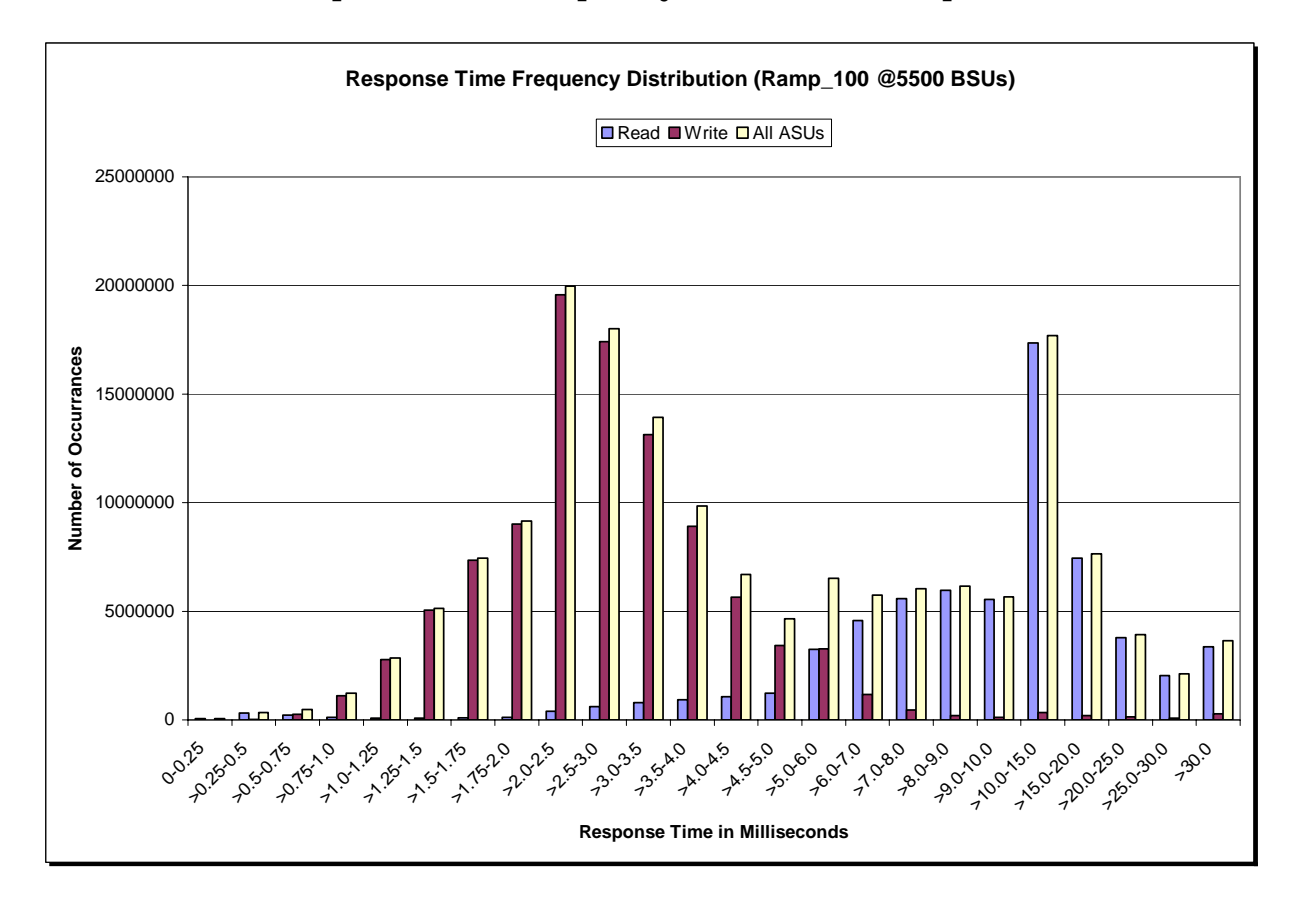

SPC BENCHMARK 1™ V1.10.1 FULL DISCLOSURE REPORT Submission Identifier: A00072 IBM Corporation Submitted for Review: OCTOBER 15, 2008

IBM System Storage SAN Volume Controller Version 4.3

#### **IOPS Test Run – I/O Request Information**

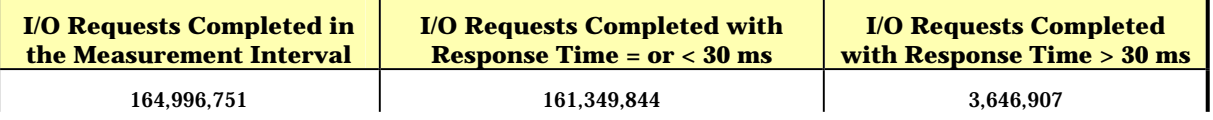

### **IOPS Test Run – Measured Intensity Multiplier and Coefficient of Variation**

*Clause 3.4.3*

*IM – Intensity Multiplier: The ratio of I/Os for each I/O stream relative to the total I/Os for all I/O streams (ASU1-1 – ASU3-1) as required by the benchmark specification.* 

#### *Clauses 5.1.0 and 5.3.13.2*

*MIM – Measured Intensity Multiplier: The Measured Intensity Multiplier represents the ratio of measured I/Os for each I/O stream relative to the total I/Os measured for all I/O streams (ASU1-1 – ASU3-1). This value may differ from the corresponding Expected Intensity Multiplier by no more than 5%.*

*Clause 5.3.13.3*

*COV – Coefficient of Variation: This measure of variation for the Measured Intensity Multiplier cannot exceed 0.2.* 

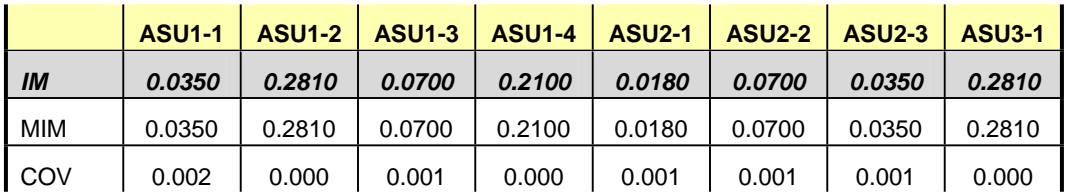

#### **Primary Metrics Test – Response Time Ramp Test Phase**

*Clause 5.4.2.3*

*The Response Time Ramp Test Phase consists of five Test Runs, one each at 95%, 90%, 80%, 50%, and 10% of the load point (100%) used to generate the SPC-1 IOPS™ primary metric. Each of the five Test Runs has a Measurement Interval of ten (10) minutes. The Response Time Ramp Test Phase immediately follows the IOPS Test Phase without any interruption or manual intervention.* 

*The five Response Time Ramp Test Runs, in conjunction with the IOPS Test Run (100%), demonstrate the relationship between Average Response Time and I/O Request Throughput for the Tested Storage Configuration (TSC) as illustrated in the response time/throughput curve on page 13.* 

*In addition, the Average Response Time measured during the 10% Test Run is the value for the SPC-1 LRT™ metric. That value represents the Average Response Time of a lightly loaded TSC.* 

#### *Clause 9.2.4.7.3*

*The following content shall appear in the FDR for the Response Time Ramp Phase:* 

- *1. A Response Time Ramp Distribution.*
- *2. The human readable Test Run Results File produced by the Workload Generator for each Test Run within the Response Time Ramp Test Phase.*
- *3. For the 10% Load Level Test Run (SPC-1 LRT™ metric) an Average Response Time Distribution.*
- *4. A listing or screen image of all input parameters supplied to the Workload Generator.*

#### **SPC-1 Workload Generator Input Parameters**

The SPC-1 Workload Generator input parameters for the Sustainability, IOPS, Response Time Ramp, Repeatability, and Persistence Test Runs are documented in "Appendix E: SPC-1 Workload Generator Input Parameters" on Page 71.

#### **Response Time Ramp Test Results File**

A link to each test result file generated from each Response Time Ramp Test Run list listed below.

**[95% Load Level](http://www.storageperformance.org/benchmark_results_files/SPC-1/IBM/A00072_IBM_SVC-4.3/ramp095.txt) [90% Load Level](http://www.storageperformance.org/benchmark_results_files/SPC-1/IBM/A00072_IBM_SVC-4.3/ramp090.txt)**

**[80% Load Level](http://www.storageperformance.org/benchmark_results_files/SPC-1/IBM/A00072_IBM_SVC-4.3/ramp080.txt)**

**[50% Load Level](http://www.storageperformance.org/benchmark_results_files/SPC-1/IBM/A00072_IBM_SVC-4.3/ramp050.txt)**

**[10% Load Level](http://www.storageperformance.org/benchmark_results_files/SPC-1/IBM/A00072_IBM_SVC-4.3/ramp010.txt)**

#### **Response Time Ramp Distribution (IOPS) Data**

The five Test Runs that comprise the Response Time Ramp Phase are executed at 95%, 90%, 80%, 50%, and 10% of the Business Scaling Unit (BSU) load level used to produce the SPC-1 IOPS™ primary metric. The 100% BSU load level is included in the following Response Time Ramp data tables and graphs for completeness.

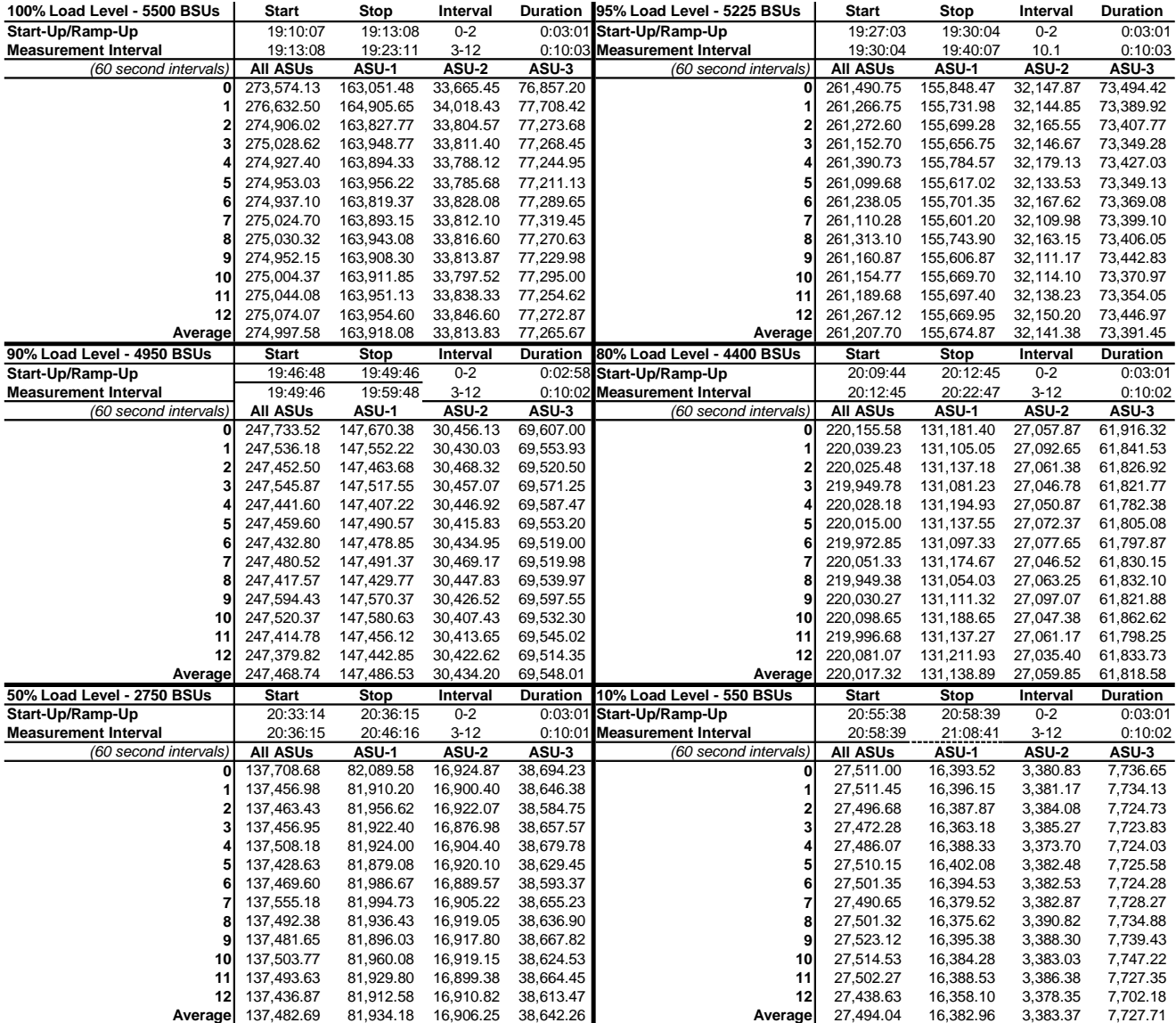

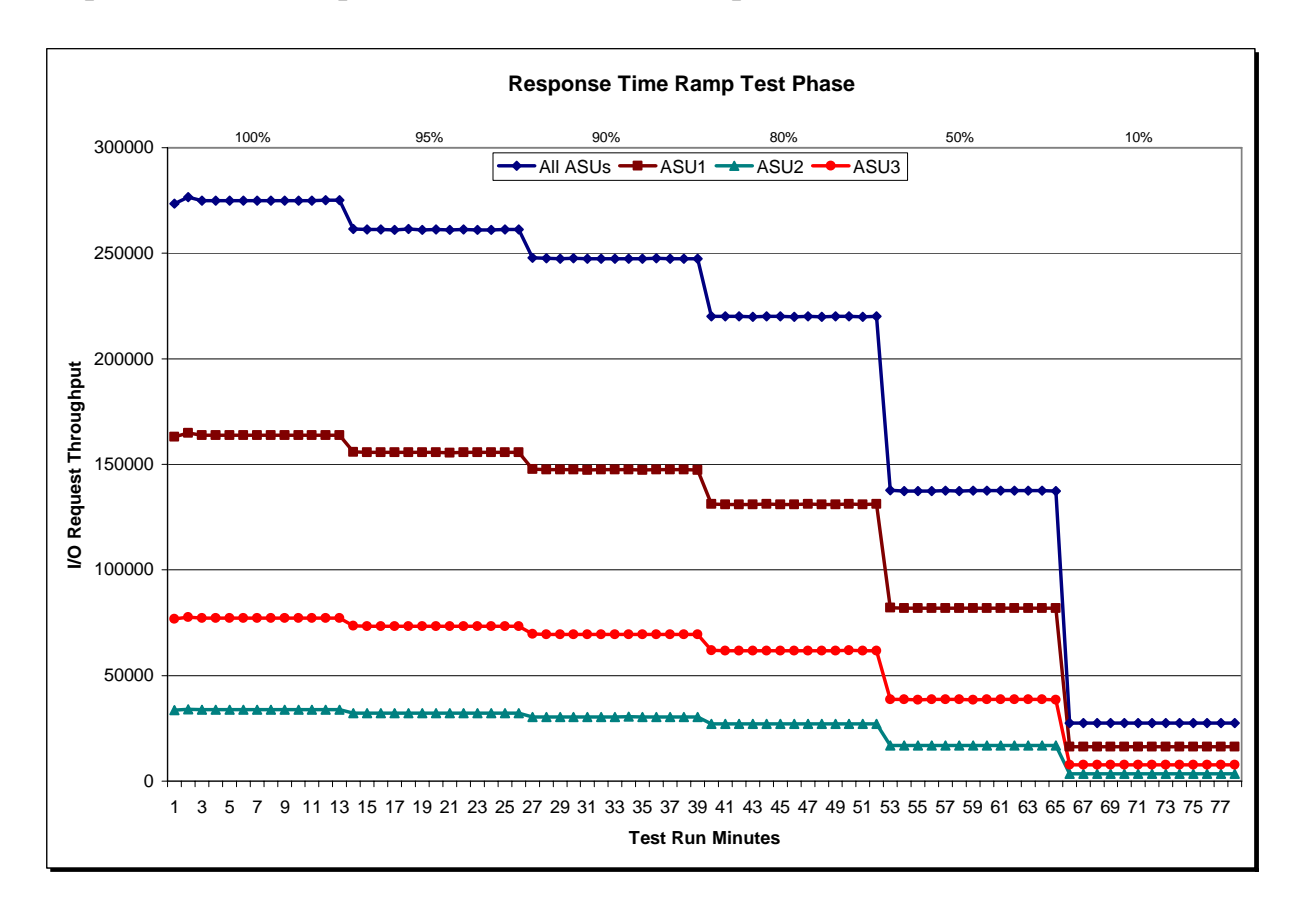

#### **Response Time Ramp Distribution (IOPS) Graph**

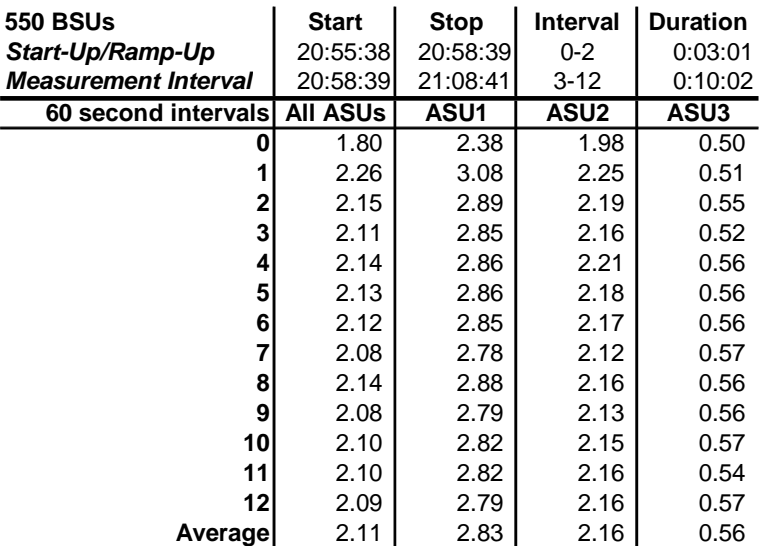

#### **SPC-1 LRT™ Average Response Time (ms) Distribution Data**

**SPC-1 LRT™ Average Response Time (ms) Distribution Graph** 

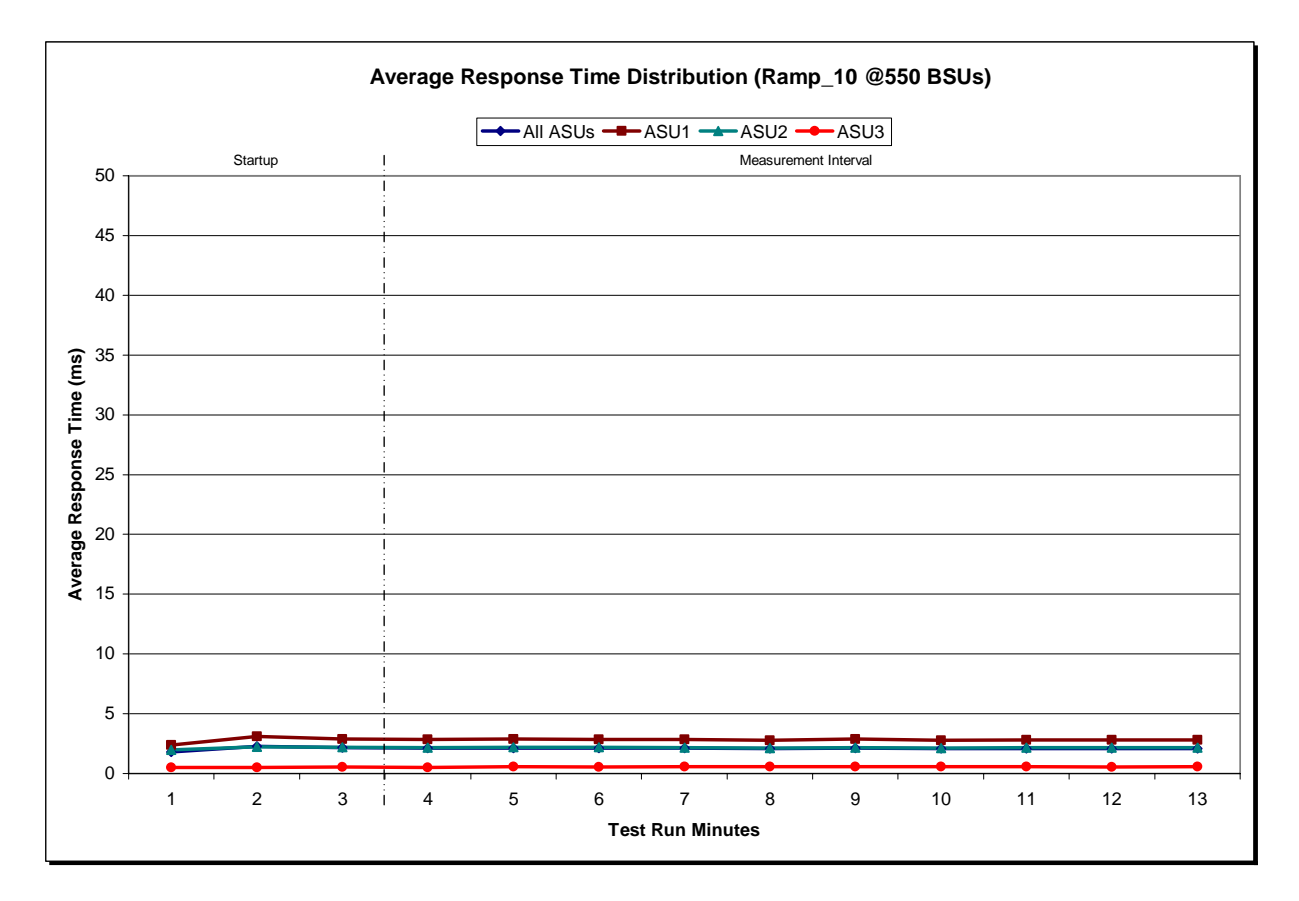

IBM Corporation Submitted for Review: OCTOBER 15, 2008 IBM System Storage SAN Volume Controller Version 4.3

SPC BENCHMARK 1™ V1.10.1 FULL DISCLOSURE REPORT Submission Identifier: A00072

#### **SPC-1 LRT™ (10%) – Measured Intensity Multiplier and Coefficient of Variation**

*Clause 3.4.3*

*IM – Intensity Multiplier: The ratio of I/Os for each I/O stream relative to the total I/Os for all I/O streams (ASU1-1 – ASU3-1) as required by the benchmark specification.* 

#### *Clauses 5.1.0 and 5.3.13.2*

*MIM – Measured Intensity Multiplier: The Measured Intensity Multiplier represents the ratio of measured I/Os for each I/O stream relative to the total I/Os measured for all I/O streams (ASU1-1 – ASU3-1). This value may differ from the corresponding Expected Intensity Multiplier by no more than 5%.*

#### *Clause 5.3.13.3*

*COV – Coefficient of Variation: This measure of variation for the Measured Intensity Multiplier cannot exceed 0.2.* 

![](_page_39_Picture_102.jpeg)

### **Repeatability Test**

#### *Clause 5.4.5*

*The Repeatability Test demonstrates the repeatability and reproducibility of the SPC-1 IOPS™ primary metric and SPC-1 LRT™ metric generated in earlier Test Runs.* 

*There are two identical Repeatability Test Phases. Each Test Phase contains two Test Runs. Each of the Test Runs will have a Measurement Interval of no less than ten (10) minutes. The two Test Runs in each Test Phase will be executed without interruption or any type of manual intervention.* 

*The first Test Run in each Test Phase is executed at the 10% load point. The Average Response Time from each of the Test Runs is compared to the SPC-1 LRT™ metric. Each Average Response Time value must be less than the SPC-1 LRT™ metric plus 5%.* 

*The second Test Run in each Test Phase is executed at the 100% load point. The I/O Request Throughput from the Test Runs is compared to the SPC-1 IOPS™ primary metric. Each I/O Request Throughput value must be greater than the SPC-1 IOPS™ primary metric minus 5%. In addition, the Average Response Time for each Test Run cannot exceed 30 milliseconds.* 

*If any of the above constraints are not met, the benchmark measurement is invalid.* 

#### *Clause 9.2.4.7.4*

*The following content shall appear in the FDR for each Test Run in the two Repeatability Test Phases:* 

- *1. A table containing the results of the Repeatability Test.*
- *2. An I/O Request Throughput Distribution graph and table.*
- *3. An Average Response Time Distribution graph and table.*
- *4. The human readable Test Run Results File produced by the Workload Generator.*
- *5. A listing or screen image of all input parameters supplied to the Workload Generator.*

#### **SPC-1 Workload Generator Input Parameters**

The SPC-1 Workload Generator input parameters for the Sustainability, IOPS, Response Time Ramp, Repeatability, and Persistence Test Runs are documented in "Appendix E: SPC-1 Workload Generator Input Parameters" on Page 71.

#### **Repeatability Test Results File**

The values for the SPC-1 IOPS™, SPC-1 LRT™, and the Repeatability Test measurements are listed in the tables below.

![](_page_41_Picture_112.jpeg)

The SPC-1 IOPS™ values in the above table were generated using 100% of the specified Business Scaling Unit (BSU) load level. Each of the Repeatability Test Phase values for SPC-1 IOPS™ must greater than 95% of the reported SPC-1 IOPS™ Primary Metric.

![](_page_41_Picture_113.jpeg)

The average response time values in the SPC-1 LRT™ column were generated using 10% of the specified Business Scaling Unit (BSU) load level. Each of the Repeatability Test Phase values for SPC-1 LRT™ must be less than 105% of the reported SPC-1 LRT™ Primary Metric.

A link to the test result file generated from each Repeatability Test Run is listed below.

**[Repeatability Test Phase 1, Test Run 1 \(LRT\)](http://www.storageperformance.org/benchmark_results_files/SPC-1/IBM/A00072_IBM_SVC-4.3/repeat1_lrt.txt) [Repeatability Test Phase 1, Test Run 2 \(IOPS\)](http://www.storageperformance.org/benchmark_results_files/SPC-1/IBM/A00072_IBM_SVC-4.3/repeat1_iops.txt) [Repeatability Test Phase 2, Test Run 1 \(LRT\)](http://www.storageperformance.org/benchmark_results_files/SPC-1/IBM/A00072_IBM_SVC-4.3/repeat2_lrt.txt) [Repeatability Test Phase 2, Test Run 2 \(IOPS\)](http://www.storageperformance.org/benchmark_results_files/SPC-1/IBM/A00072_IBM_SVC-4.3/repeat2_iops.txt)**

![](_page_42_Picture_185.jpeg)

### **Repeatability 1 LRT – I/O Request Throughput Distribution Data**

### **Repeatability 1 LRT – I/O Request Throughput Distribution Graph**

![](_page_42_Figure_4.jpeg)

SPC BENCHMARK 1™ V1.10.1 FULL DISCLOSURE REPORT Submission Identifier: A00072 IBM Corporation Submitted for Review: OCTOBER 15, 2008 IBM System Storage SAN Volume Controller Version 4.3

![](_page_43_Picture_200.jpeg)

#### **Repeatability 1 LRT –Average Response Time (ms) Distribution Data**

#### **Repeatability 1 LRT –Average Response Time (ms) Distribution Graph**

![](_page_43_Figure_4.jpeg)

IBM Corporation Submitted for Review: OCTOBER 15, 2008 IBM System Storage SAN Volume Controller Version 4.3

SPC BENCHMARK 1™ V1.10.1 FULL DISCLOSURE REPORT Submission Identifier: A00072

![](_page_44_Picture_187.jpeg)

#### **Repeatability 1 IOPS – I/O Request Throughput Distribution Data**

### **Repeatability 1 IOPS – I/O Request Throughput Distribution Graph**

![](_page_44_Figure_4.jpeg)

SPC BENCHMARK 1™ V1.10.1 FULL DISCLOSURE REPORT Submission Identifier: A00072 IBM Corporation Submitted for Review: OCTOBER 15, 2008 IBM System Storage SAN Volume Controller Version 4.3

![](_page_45_Picture_200.jpeg)

#### **Repeatability 1 IOPS –Average Response Time (ms) Distribution Data**

#### **Repeatability 1 IOPS –Average Response Time (ms) Distribution Graph**

![](_page_45_Figure_4.jpeg)

SPC BENCHMARK 1™ V1.10.1 FULL DISCLOSURE REPORT Submission Identifier: A00072 IBM Corporation Submitted for Review: OCTOBER 15, 2008 IBM System Storage SAN Volume Controller Version 4.3

![](_page_46_Picture_183.jpeg)

### **Repeatability 2 LRT – I/O Request Throughput Distribution Data**

#### **Repeatability 2 LRT – I/O Request Throughput Distribution Graph**

![](_page_46_Figure_4.jpeg)

IBM Corporation Submitted for Review: OCTOBER 15, 2008 IBM System Storage SAN Volume Controller Version 4.3

SPC BENCHMARK 1™ V1.10.1 FULL DISCLOSURE REPORT Submission Identifier: A00072

![](_page_47_Picture_199.jpeg)

#### **Repeatability 2 LRT –Average Response Time (ms) Distribution Data**

#### **Repeatability 2 LRT –Average Response Time (ms) Distribution Graph**

![](_page_47_Figure_4.jpeg)

IBM Corporation Submitted for Review: OCTOBER 15, 2008 IBM System Storage SAN Volume Controller Version 4.3

SPC BENCHMARK 1™ V1.10.1 FULL DISCLOSURE REPORT Submission Identifier: A00072

![](_page_48_Picture_186.jpeg)

#### **Repeatability 2 IOPS – I/O Request Throughput Distribution Data**

### **Repeatability 2 IOPS – I/O Request Throughput Distribution Graph**

![](_page_48_Figure_4.jpeg)

SPC BENCHMARK 1™ V1.10.1 FULL DISCLOSURE REPORT Submission Identifier: A00072 IBM Corporation Submitted for Review: OCTOBER 15, 2008 IBM System Storage SAN Volume Controller Version 4.3

![](_page_49_Picture_210.jpeg)

#### **Repeatability 2 IOPS –Average Response Time (ms) Distribution Data**

#### **Repeatability 2 IOPS –Average Response Time (ms) Distribution Graph**

 6.94 8.29 9.00 3.16 6.96 8.31 9.02 3.21 7.01 8.38 9.08 3.21 **Average** 6.88 8.23 8.95 3.12

![](_page_49_Figure_4.jpeg)

SPC BENCHMARK 1™ V1.10.1 FULL DISCLOSURE REPORT Submission Identifier: A00072 IBM Corporation Submitted for Review: OCTOBER 15, 2008 IBM System Storage SAN Volume Controller Version 4.3

### **Repeatability 1 (LRT) Measured Intensity Multiplier and Coefficient of Variation**

#### *Clause 3.4.3*

*IM – Intensity Multiplier: The ratio of I/Os for each I/O stream relative to the total I/Os for all I/O streams (ASU1-1 – ASU3-1) as required by the benchmark specification.* 

#### *Clauses 5.1.0 and 5.3.13.2*

*MIM – Measured Intensity Multiplier: The Measured Intensity Multiplier represents the ratio of measured I/Os for each I/O stream relative to the total I/Os measured for all I/O streams (ASU1-1 – ASU3-1). This value may differ from the corresponding Expected Intensity Multiplier by no more than 5%.* 

#### *Clause 5.3.13.3*

*COV – Coefficient of Variation: This measure of variation for the Measured Intensity Multiplier cannot exceed 0.2.* 

![](_page_50_Picture_137.jpeg)

#### **Repeatability 1 (IOPS) Measured Intensity Multiplier and Coefficient of Variation**

![](_page_50_Picture_138.jpeg)

#### **Repeatability 2 (LRT) Measured Intensity Multiplier and Coefficient of Variation**

![](_page_50_Picture_139.jpeg)

![](_page_51_Picture_50.jpeg)

![](_page_51_Picture_51.jpeg)

### **Data Persistence Test**

#### *Clause 6*

*The Data Persistence Test demonstrates the Tested Storage Configuration (TSC):* 

- x *Is capable of maintain data integrity across a power cycle.*
- x *Ensures the transfer of data between Logical Volumes and host systems occurs without corruption or loss.*

*The SPC-1 Workload Generator will write 16 block I/O requests at random over the total Addressable Storage Capacity of the TSC for ten (10) minutes at a minimum of 25% of the load used to generate the SPC-1 IOP™ primary metric. The bit pattern selected to be written to each block as well as the address of the block will be retained in a log file.* 

*The Benchmark Configuration will be shutdown and restarted using a power off/power on cycle at the end of the above sequence of write operations. In addition, any caches employing battery backup must be flushed/emptied.* 

*The SPC-1 Workload Generator will then use the above log file to verify each block written contains the correct bit pattern.* 

#### *Clause 9.2.4.8*

*The following content shall appear in this section of the FDR:* 

- *1. A listing or screen image of all input parameters supplied to the Workload Generator.*
- *2. For the successful Data Persistence Test Run, a table illustrating key results. The content, appearance, and format of this table are specified in Table 9-12. Information displayed in this table shall be obtained from the Test Run Results File referenced below in #3.*
- *3. For the successful Data Persistence Test Run, the human readable Test Run Results File produced by the Workload Generator.*

#### **SPC-1 Workload Generator Input Parameters**

The SPC-1 Workload Generator input parameters for the Sustainability, IOPS, Response Time Ramp, Repeatability, and Persistence Test Runs are documented in "Appendix E: SPC-1 Workload Generator Input Parameters" on Page 71.

#### **Data Persistence Test Results File**

A link to each test result file generated from each Data Persistence Test is listed below. **[Persistence 1 Test Results File](http://www.storageperformance.org/benchmark_results_files/SPC-1/IBM/A00072_IBM_SVC-4.3/persist1.txt) [Persistence 2 Test Results File](http://www.storageperformance.org/benchmark_results_files/SPC-1/IBM/A00072_IBM_SVC-4.3/persist2.txt)**

#### **Data Persistence Test Results**

![](_page_53_Picture_72.jpeg)

In some cases the same address was the target of multiple writes, which resulted in more Logical Blocks Written than Logical Blocks Verified. In the case of multiple writes to the same address, the pattern written and verified must be associated with the last write to that address.

### **PRICED STORAGE CONFIGURATION AVAILABILITY DATE**

#### *Clause 9.2.4.9*

*The committed delivery data for general availability (Availability Date) of all products that comprise the Priced Storage Configuration must be reported. When the Priced Storage Configuration includes products or components with different availability dates, the reported Availability Date must be the date at which all components are committed to be available.* 

*The FDR shall state: "The Priced Storage Configuration, as documented in this Full Disclosure Report will be available for shipment to customers on MMMM DD, YYYY." Where Priced Storage Configuration is the TSC Configuration Name as described in Clause 9.2.4.3.3 and MMMM is the alphanumeric month, DD is the numeric day, and YYYY is the numeric year of the date that the Priced Storage Configuration, as documented, is available for shipment to customers as described above.*

The IBM System Storage SAN Volume Controller Version 4.3 as documented in this Full Disclosure Report is currently available for customer purchase and shipment.

### **PRICING INFORMATION**

*Clause 9.2.4.11*

*A statement of the respective calculations for pricing must be included.* 

*Clause 9.2.4.11.3*

*A list of all differences between the Tested Storage Configuration (TSC) and Priced Storage Configuration must be included.*

Pricing information may found in the Tested Storage Configuration Pricing section on page 14. A list of all differences between the Tested Storage Configuration (TSC) and Priced Storage Configuration may be found in the Executive Summary portion of this document on page 14.

### **ANOMALIES OR IRREGULARITIES**

#### *Clause 9.2.4.10*

*The FDR shall include a clear and complete description of any anomalies or irregularities encountered in the course of executing the SPC-1 benchmark that may in any way call into question the accuracy, verifiability, or authenticity of information published in this FDR.* 

There were no anomalies or irregularities encountered during the SPC-1 Remote Audit of the IBM System Storage SAN Volume Controller Version 4.3.

### **APPENDIX A: SPC-1 GLOSSARY**

### **"Decimal"** *(powers of ten)* **Measurement Units**

In the storage industry, the terms "kilo", "mega", "giga", "tera", "peta", and "exa" are commonly used prefixes for computing performance and capacity. For the purposes of the SPC workload definitions, all of the following terms are defined in "powers of ten" measurement units.

- A kilobyte (KB) is equal to  $1,000$  (10<sup>3</sup>) bytes.
- A megabyte (MB) is equal to  $1,000,000$  (10<sup>6</sup>) bytes.
- A gigabyte (GB) is equal to  $1,000,000,000$  (10<sup>9</sup>) bytes.
- A terabyte (TB) is equal to  $1,000,000,000,000$  (10<sup>12</sup>) bytes.
- A petabyte (PB) is equal to  $1,000,000,000,000,000$  (10<sup>15</sup>) bytes
- An exabyte (EB) is equal to  $1,000,000,000,000,000,000$  (10<sup>18</sup>) bytes

#### **"Binary"** *(powers of two)* **Measurement Units**

The sizes reported by many operating system components use "powers of two" measurement units rather than "power of ten" units. The following standardized definitions and terms are also valid and may be used in this document.

- A kibibyte (KiB) is equal to  $1,024$  ( $2^{10}$ ) bytes.
- A mebibyte (MiB) is equal to  $1,048,576$  ( $2^{20}$ ) bytes.
- A gigibyte (GiB) is equal to  $1,073,741,824$  ( $2^{30}$ ) bytes.
- A tebibyte (TiB) is equal to  $1,099,511,627,776$  ( $2^{40}$ ) bytes.
- A pebibyte (PiB) is equal to  $1,125,899,906,842,624$  ( $2^{50}$ ) bytes.
- An exbibyte (EiB) is equal to  $1,152,921,504,606,846,967$  ( $2^{60}$ ) bytes.

### **SPC-1 Data Repository Definitions**

**Total ASU Capacity:** The total storage capacity read and written in the course of executing the SPC-1 benchmark.

**Application Storage Unit (ASU):** The logical interface between the storage and SPC-1 Workload Generator. The three ASUs (Data, User, and Log) are typically implemented on one or more Logical Volume.

**Logical Volume:** The division of Addressable Storage Capacity into individually addressable logical units of storage used in the SPC-1 benchmark. Each Logical Volume is implemented as a single, contiguous address space.

**Addressable Storage Capacity:** The total storage (sum of Logical Volumes) that can be read and written by application programs such as the SPC-1 Workload Generator.

**Configured Storage Capacity:** This capacity includes the Addressable Storage Capacity and any other storage (parity disks, hot spares, etc.) necessary to implement the Addressable Storage Capacity.

**Physical Storage Capacity:** The formatted capacity of all storage devices physically present in the Tested Storage Configuration (TSC).

**Data Protection Overhead:** The storage capacity required to implement the selected level of data protection.

**Required Storage:** The amount of Configured Storage Capacity required to implement the Addressable Storage Configuration, excluding the storage required for the three ASUs.

**Global Storage Overhead:** The amount of Physical Storage Capacity that is required for storage subsystem use and unavailable for use by application programs.

**Total Unused Storage:** The amount of storage capacity available for use by application programs but not included in the Total ASU Capacity.

### **SPC-1 Data Protection Levels**

**RAID5:** User data is distributed across the disks in the array. Check data corresponding to user data is distributed across multiple disks in the form of bit-by-bit parity.

**Mirroring:** Two or more identical copies of user data are maintained on separate disks.

**Other Protection Level:** Any data protection other than **RAID5** or **Mirroring**.

**Unprotected:** There is no data protection provided.

### **SPC-1 Test Execution Definitions**

**Average Response Time:** The sum of the Response Times for all Measured I/O Requests divided by the total number of Measured I/O Requests.

**Completed I/O Request:** An I/O Request with a Start Time and a Completion Time (see "I/O Completion Types" below).

**Completion Time:** The time recorded by the Workload Generator when an I/O Request is satisfied by the TSC as signaled by System Software.

**Data Rate**: The data transferred in all Measured I/O Requests in an SPC-1 Test Run divided by the length of the Test Run in seconds.

**Expected I/O Count:** For any given I/O Stream and Test Phase, the product of 50 times the BSU level, the duration of the Test Phase in seconds, and the Intensity Multiplier for that I/O Stream.

**Failed I/O Request:** Any I/O Request issued by the Workload Generator that could not be completed or was signaled as failed by System Software. A Failed I/O Request has no Completion Time (see "I/O Completion Types" below).

**I/O Request Throughput:** The total number of Measured I/O requests in an SPC-1 Test Run divided by the duration of the Measurement Interval in seconds.

**In-Flight I/O Request:** An I/O Request issued by the I/O Command Generator to the TSC that has a recorded Start Time, but does not complete within the Measurement Interval (see "I/O Completion Types" below).

**Measured I/O Request:** A Completed I/O Request with a Completion Time occurring within the Measurement Interval (see "I/O Completion Types" below).

**Measured Intensity Multiplier:** The percentage of all Measured I/O Requests that were issued by a given I/O Stream.

**Measurement Interval:** The finite and contiguous time period, after the TSC has reached Steady State, when data is collected by a Test Sponsor to generate an SPC-1 test result or support an SPC-1 test result.

**Ramp-Up:** The time required for the Benchmark Configuration (BC) to produce Steady State throughput after the Workload Generator begins submitting I/O Requests to the TSC for execution.

**Ramp-Down:** The time required for the BC to complete all I/O Requests issued by the Workload Generator. The Ramp-Down period begins when the Workload Generator ceases to issue new I/O Requests to the TSC.

**Response Time:** The Response Time of a Measured I/O Request is its Completion Time minus its Start Time.

**Start Time:** The time recorded by the Workload Generator when an I/O Request is submitted, by the Workload Generator, to the System Software for execution on the Tested Storage Configuration (TSC).

**Start-Up:** The period that begins after the Workload Generator starts to submit I/O requests to the TSC and ends at the beginning of the Measurement Interval.

**Shut-Down:** The period between the end of the Measurement Interval and the time when all I/O Requests issued by the Workload Generator have completed or failed.

**Steady State:** The consistent and sustainable throughput of the TSC. During this period the load presented to the TSC by the Workload Generator is constant.

**Test**: A collection of Test Phases and or Test Runs sharing a common objective.

**Test Run:** The execution of SPC-1 for the purpose of producing or supporting an SPC-1 test result. SPC-1 Test Runs may have a finite and measured Ramp-Up period, Start-Up period, Shut-Down period, and Ramp-Down period as illustrated in the "SPC-1 Test Run Components" below. All SPC-1 Test Runs shall have a Steady State period and a Measurement Interval.

**Test Phase:** A collection of one or more SPC-1 Test Runs sharing a common objective and intended to be run in a specific sequence.

### **I/O Completion Types**

![](_page_58_Figure_5.jpeg)

**SPC-1 Test Run Components** 

![](_page_58_Figure_7.jpeg)

IBM Corporation Submitted for Review: OCTOBER 15, 2008 IBM System Storage SAN Volume Controller Version 4.3

SPC BENCHMARK 1™ V1.10.1 FULL DISCLOSURE REPORT Submission Identifier: A00072

### **APPENDIX B: CUSTOMER TUNABLE PARAMETERS AND OPTIONS**

The AIX queue depth was to 40 from the default value of 20.

### **APPENDIX C: TESTED STORAGE CONFIGURATION (TSC) CREATION**

#### **Create RAID-10 Arrays**

Within each DS4700, eight RAID-10 arrays are defined, with one LUN per array. The odd LUNs are assigned to DS4700 controller "a", and are created with the script **defineRAID10\_a.script**. The even LUNs are assigned to DS4700 controller "b", and are created with the script **defineRAID10\_b.script**. Both scripts are called repeatedly (for each DS4700) by **defineRAID10.bat**. This script also invokes the SVC "detectmdisk" function, which causes SVC to discover the LUNs and place them into its list of available mDisks. Most LUNs are defined to incorporate the capacity from 12 physical disks; however, due to the use of 2 physical disks in each DS4700 for spares, one LUN is defined to incorporate the capacity from 10 physical disks.

#### **defineRAID10.bat**

plink perfclus\_local svctask detectmdisk ping -n 30 192.168.1.31 plink perfclus\_local svcinfo lsmdisk > afternone

SMcli -n "A1" -f defineRAID10\_a.script plink perfclus\_local svctask detectmdisk SMcli -n "A2" -f defineRAID10\_a.script plink perfclus\_local svctask detectmdisk SMcli -n "B1" -f defineRAID10\_a.script plink perfclus\_local svctask detectmdisk SMcli -n "B2" -f defineRAID10\_a.script plink perfclus\_local svctask detectmdisk SMcli -n "C1" -f defineRAID10\_a.script plink perfclus\_local svctask detectmdisk SMcli -n "C2" -f defineRAID10\_a.script plink perfclus\_local svctask detectmdisk SMcli -n "D1" -f defineRAID10\_a.script plink perfclus\_local svctask detectmdisk SMcli -n "D2" -f defineRAID10\_a.script ping -n 30 192.168.1.31 @rem ping local address for short delay plink perfclus\_local svctask detectmdisk ping -n 30 192.168.1.31 plink perfclus\_local svcinfo lsmdisk > afters1list

SMcli -n "A1" -f defineRAID10\_b.script plink perfclus\_local svctask detectmdisk SMcli -n "A2" -f defineRAID10\_b.script plink perfclus\_local svctask detectmdisk SMcli -n "B1" -f defineRAID10\_b.script plink perfclus\_local svctask detectmdisk SMcli -n "B2" -f defineRAID10\_b.script plink perfclus\_local svctask detectmdisk SMcli -n "C1" -f defineRAID10\_b.script plink perfclus\_local svctask detectmdisk SMcli -n "C2" -f defineRAID10\_b.script plink perfclus\_local svctask detectmdisk SMcli -n "D1" -f defineRAID10\_b.script plink perfclus\_local svctask detectmdisk SMcli -n "D2" -f defineRAID10\_b.script

#### APPENDIX C: Page 62 of 71 TESTED STORAGE CONFIGURATION (TSC) CREATION

```
ping -n 30 192.168.1.31 
plink perfclus_local svctask detectmdisk 
ping -n 30 192.168.1.31 
plink perfclus_local svcinfo lsmdisk > afters2list
```
SMcli -n "E1" -f defineRAID10\_a.script plink perfclus\_local svctask detectmdisk SMcli -n "E2" -f defineRAID10\_a.script plink perfclus\_local svctask detectmdisk SMcli -n "F1" -f defineRAID10\_a.script plink perfclus\_local svctask detectmdisk SMcli -n "F2" -f defineRAID10\_a.script plink perfclus\_local svctask detectmdisk SMcli -n "G1" -f defineRAID10\_a.script plink perfclus\_local svctask detectmdisk SMcli -n "G2" -f defineRAID10\_a.script plink perfclus\_local svctask detectmdisk SMcli -n "H1" -f defineRAID10\_a.script plink perfclus\_local svctask detectmdisk SMcli -n "H2" -f defineRAID10\_a.script ping -n 30 192.168.1.31 plink perfclus\_local svctask detectmdisk ping -n 30 192.168.1.31 plink perfclus\_local svcinfo lsmdisk > afters3list

SMcli -n "E1" -f defineRAID10\_b.script plink perfclus\_local svctask detectmdisk SMcli -n "E2" -f defineRAID10\_b.script plink perfclus\_local svctask detectmdisk SMcli -n "F1" -f defineRAID10\_b.script plink perfclus\_local svctask detectmdisk SMcli -n "F2" -f defineRAID10\_b.script plink perfclus\_local svctask detectmdisk SMcli -n "G1" -f defineRAID10\_b.script plink perfclus\_local svctask detectmdisk SMcli -n "G2" -f defineRAID10\_b.script plink perfclus\_local svctask detectmdisk SMcli -n "H1" -f defineRAID10\_b.script plink perfclus\_local svctask detectmdisk SMcli -n "H2" -f defineRAID10\_b.script ping -n 30 192.168.1.31 plink perfclus\_local svctask detectmdisk ping -n 30 192.168.1.31 plink perfclus\_local svcinfo lsmdisk > afters4list

#### **defineRAID10\_a.script**

set drive[12,1] HotSpare=True; set drive[12,2] HotSpare=True; create logicalDrive drives=(12,3 12,4 12,5 12,6 12,7 12,8 12,9 12,10 12,11 12,12) RAIDLevel=1 segmentSize=256 userLabel="1" owner=a; set logicalDrive["1"] logicalUnitNumber=1 hostGroup=defaultGroup;

create logicalDrive drives=(12,13 12,14 12,15 12,16 13,1 13,2 13,3 13,4 13,5 13,6 13,7 13,8) RAIDLevel=1 segmentSize=256 userLabel="3" owner=a;

SPC BENCHMARK 1™ V1.10.1 FULL DISCLOSURE REPORT Submission Identifier: A00072

IBM Corporation Submitted for Review: OCTOBER 15, 2008

IBM System Storage SAN Volume Controller Version 4.3

#### APPENDIX C: Page 63 of 71 TESTED STORAGE CONFIGURATION (TSC) CREATION

set logicalDrive["3"] logicalUnitNumber=3 hostGroup=defaultGroup;

```
create logicalDrive drives=(13,9 13,10 13,11 13,12 13,13 13,14 13,15 13,16 14,1 14,2 14,3 14,4) 
RAIDLevel=1 
segmentSize=256 
userLabel="5" 
owner=a; 
set logicalDrive["5"] logicalUnitNumber=5 hostGroup=defaultGroup;
```

```
create logicalDrive drives=(14,5 14,6 14,7 14,8 14,9 14,10 14,11 14,12 14,13 14,14 14,15 14,16) 
RAIDLevel=1 
segmentSize=256 
userLabel="7" 
owner=a; 
set logicalDrive["7"] logicalUnitNumber=7 hostGroup=defaultGroup;
```

```
set storageSubsystem defaultHostType=12 cacheBlockSize=16; 
set allLogicalDrives mirrorEnabled=TRUE writeCacheEnabled=TRUE 
cacheWithoutBatteryEnabled=FALSE readAheadMultiplier=1;
```
### **defineRAID10\_b.script**

create logicalDrive drives=(81,1 81,2 81,3 81,4 81,5 81,6 81,7 81,8 81,9 81,10 81,11 81,12) RAIDLevel=1 segmentSize=256 userLabel="2" owner=b; set logicalDrive["2"] logicalUnitNumber=2 hostGroup=defaultGroup;

```
create logicalDrive drives=(81,13 81,14 81,15 81,16 15,1 15,2 15,3 15,4 15,5 15,6 15,7 15,8) 
RAIDLevel=1 
segmentSize=256 
userLabel="4" 
owner=b; 
set logicalDrive["4"] logicalUnitNumber=4 hostGroup=defaultGroup;
```

```
create logicalDrive drives=(15,9 15,10 15,11 15,12 15,13 15,14 15,15 15,16 16,1 16,2 16,3 16,4) 
RAIDLevel=1 
segmentSize=256 
userLabel="6" 
owner=b; 
set logicalDrive["6"] logicalUnitNumber=6 hostGroup=defaultGroup;
```

```
create logicalDrive drives=(16,5 16,6 16,7 16,8 16,9 16,10 16,11 16,12 16,13 16,14 16,15 16,16) 
RAIDLevel=1 
segmentSize=256 
userLabel="8" 
owner=b; 
set logicalDrive["8"] logicalUnitNumber=8 hostGroup=defaultGroup;
```

```
set storageSubsystem defaultHostType=12 cacheBlockSize=16; 
set allLogicalDrives mirrorEnabled=TRUE writeCacheEnabled=TRUE 
cacheWithoutBatteryEnabled=FALSE readAheadMultiplier=1;
```
### **Create Definitions for Host System Connectivity**

For each of the 32 HBA's in the host processor, the script **mkhost.bat** defines an SVC host connection using the appropriate WWPN. Due to the usage in AIX, these host paths are also referred to as "fcs's".

#### **mkhost.bat**

```
plink perfclus_local svctask mkhost -force -name fcs0 -hbawwpn 10000000C944431B
plink perfclus_local svctask mkhost -force -name fcs1 -hbawwpn 10000000C9424FD5 
plink perfclus_local svctask mkhost -force -name fcs2 -hbawwpn 10000000C94259CC
plink perfclus_local svctask mkhost -force -name fcs3 -hbawwpn 10000000C942518A
plink perfclus_local svctask mkhost -force -name fcs4 -hbawwpn 10000000C94030FD
plink perfclus_local svctask mkhost -force -name fcs5 -hbawwpn 10000000C942498B
plink perfclus_local svctask mkhost -force -name fcs6 -hbawwpn 10000000C94256F7
plink perfclus_local svctask mkhost -force -name fcs7 -hbawwpn 10000000C9427F7E 
plink perfclus_local svctask mkhost -force -name fcs8 -hbawwpn 10000000C9444479
plink perfclus_local svctask mkhost -force -name fcs9 -hbawwpn 10000000C944446C
plink perfclus_local svctask mkhost -force -name fcs10 -hbawwpn 10000000C94443C8
plink perfclus_local svctask mkhost -force -name fcs11 -hbawwpn 10000000C9444524
plink perfclus_local svctask mkhost -force -name fcs12 -hbawwpn 10000000C94440F4
plink perfclus_local svctask mkhost -force -name fcs13 -hbawwpn 10000000C9403183
plink perfclus_local svctask mkhost -force -name fcs14 -hbawwpn 10000000C9427A39 
plink perfclus_local svctask mkhost -force -name fcs15 -hbawwpn 10000000C942E674 
plink perfclus_local svctask mkhost -force -name fcs16 -hbawwpn 10000000C944454D
plink perfclus_local svctask mkhost -force -name fcs17 -hbawwpn 10000000C94079D7
plink perfclus_local svctask mkhost -force -name fcs18 -hbawwpn 10000000C94443C9
plink perfclus_local svctask mkhost -force -name fcs19 -hbawwpn 10000000C9427DB5 
plink perfclus_local svctask mkhost -force -name fcs20 -hbawwpn 10000000C94443C0
plink perfclus_local svctask mkhost -force -name fcs21 -hbawwpn 10000000C9444199
plink perfclus_local svctask mkhost -force -name fcs22 -hbawwpn 10000000C944425F
plink perfclus_local svctask mkhost -force -name fcs23 -hbawwpn 10000000C94443DA
plink perfclus_local svctask mkhost -force -name fcs24 -hbawwpn 10000000C94441ED 
plink perfclus_local svctask mkhost -force -name fcs25 -hbawwpn 10000000C9444428
plink perfclus_local svctask mkhost -force -name fcs26 -hbawwpn 10000000C9427F7F
plink perfclus_local svctask mkhost -force -name fcs27 -hbawwpn 10000000C944428C
plink perfclus_local svctask mkhost -force -name fcs28 -hbawwpn 10000000C9444204
plink perfclus_local svctask mkhost -force -name fcs29 -hbawwpn 10000000C9402F88
plink perfclus_local svctask mkhost -force -name fcs30 -hbawwpn 10000000C9444156
plink perfclus_local svctask mkhost -force -name fcs31 -hbawwpn 10000000C9444311
```
### **Define the mDisk Group**

The mkgroup seq.cyg script defines a pool of mDisk storage within the SVC, which is referred to as an mDisk group. The pool includes all storage accessible to SVC.

#### **mkgroup\_seq.cyg**

#!/usr/bin/bash #run in cygwin command line mlist=`plink perfclus\_local svcinfo lsmdisk -nohdr | awk -v ORS="" '{ print (FNR==1?"":":") \$2 }'` plink perfclus\_local svctask mkmdiskgrp -name thebiggroup -ext 256 -mdisk \$mlist

### **Define the vDisks (LUNs)**

The script **mk128sevd\_8node\_seq.cyg** defines 128 vDisks (LUNs) that will be presented to the Host System. These vDisks vary in size, due to the varying physical arrays as defined in the DS4700. The defined vDisks include 112 vDisks of size 459 GiB and 16 vDisks of size 383 GiB.

The vDisk parameter settings used in the script specify that the vDisk storage should be managed in a space efficient manner. For this reason, the actual physical space is not occupied until the "Fill each vDisk with zeros" step described below. After that step, the physical space occupied by each vDisk is slightly larger than its specified LUN capacity. This difference represents the space that has been set aside for Space Efficient metadata.

#### **mk128sevd\_8node\_seq.cyg**

```
#!/usr/bin/bash 
#execute in cygwin command line 
i=0while [[ $i -le 127 ]] 
   do 
   let lode="1 + ((i%32) / 4)" 
   let iogrp="((i%32) / 8)" 
   let j="((i%32)%4)*32 + (i/4)" 
   cap=`plink perfclus_local svcinfo lsmdisk md$j | grep capacity | awk -F"[ .]" '{print $2}'` 
   let hcap="cap*9/16" 
   let rcap="hcap+1" 
  plink perfclus_local svctask mkvdisk -vtype seq -mdisk md$j \
     -size $hcap -unit gb -rsize $rcap -grainsize 256 -mdiskgrp thebiggroup -iogrp io_grp$iogrp \ 
     -name vd$i -node lode$lode 
  let i = "i + 1" done
```
### **Define vDisk Paths**

Define two paths through which each vDisk can be seen by the host. This is done by the script **mapfcs128to32.cyg**. This step completes the configuration in SVC. The remaining steps are performed in the host AIX system.

#### **mapfcs128to32.cyg**

```
#!/usr/bin/bash 
# run in cygwin command line 
# Maps each vdisk to two fcs's. 
# The fcs's are organized 
# into groups of four, with two groups in each switch.
fcsarray=( \ 
 21 2 7 25 16 15 6 26 \ 
 23 11 1 24 19 4 0 29 \ 
 22 9 5 27 20 12 8 28 \ 
 18 10 13 31 17 14 3 30 ) 
i=0while [[ $i -le 31 ]]
   do 
  let k="i - ((i/4)%2)*4" #odd and even nodes are handled symmetrically except for offset of 4
   let j="(k%4)*8 + k/8 + ((i/4)%2)*4" 
   plink perfclus_local svctask mkvdiskhostmap -force -host fcs${fcsarray[j]} vd$i 
   let aj="(k%4)*8 + k/8 + (1-(i/4)%2)*4 +8-16*((j%16)/8)"
   plink perfclus_local svctask mkvdiskhostmap -force -host fcs${fcsarray[aj]} vd$i 
   repeat=1 
  while [[ $repeat -le 3 ]]
```
IBM Corporation Submitted for Review: OCTOBER 15, 2008 IBM System Storage SAN Volume Controller Version 4.3

#### APPENDIX C: Page 66 of 71 TESTED STORAGE CONFIGURATION (TSC) CREATION

```
 do 
   let ii="i+32*repeat" 
   plink perfclus_local svctask mkvdiskhostmap -force -host fcs${fcsarray[j]} vd$ii 
   plink perfclus_local svctask mkvdiskhostmap -force -host fcs${fcsarray[aj]} vd$ii 
   let repeat="repeat+1" 
   done 
let i="i+1" done
```
### **Discover each vDisk**

To discover the vDisks available to the Host System, the AIX command "cfgmgr" was invoked. The process of discovery uses MPIO; as a result, one hdisk is found for each vDisk, which is accessible via a primary and an alternate path.

### **Increase hdisk queue depth**

The script **setqd.sh** sets the queue depth of each hdisk to 40.

### **setqd.sh**

```
# Sets queue lengths
```

```
hfield=$(lsdev -Cc disk | grep 'SAN Volume' | awk '{print $1}') 
for h in $hfield 
do
chdev -l $h -a queue_depth=40 
done
```
### **Fill each vDisk with zeros**

To fill all vDisks with zeros, invoke the script: **fillhd.sh 256 "SAN Volume Controller".** For each hdisk known to AIX as type "SAN Volume Controller", this utility launches a DD job in batch mode to fill the capacity of the hdisk with binary zeros.

### **fillhd.sh 256 "SAN Volume Controller"**

```
# fills hdisks of a specified type with zeros, assuming a specified partition size 
# important: assumes hdisks are not in a volume group 
if [[ ( $# -11 2) ]]then
echo "Usage: fillhd psize type. Blanks without quotes permitted in type" 
return
fi
psize=$1 
shift
type=$@ 
hfield=$(lsdev -Cc disk | grep "$type" | awk '{print $1}') 
mkvg -fy tempvg -S -s $psize $hfield 
lsvg -p tempvg > tempvglist 
varyoffvg tempvg 
exportvg tempvg 
for h in $hfield 
do
npp=`cat tempvglist | grep "$h " | awk '{print $3}'` 
let lastblk="psize*(npp+1)"
```

```
dd if=/dev/zero bs=1048576 count=$lastblk of=/dev/r$h & 
done 
echo "Write processing started. Processing will complete asynchronously."
```
### **Create a striped volume group**

Form the vDisks (which after discovery also correspond to AIX hdisks) into a logical volume group, and define a set of striped logical volumes. Each striped logical volume contains 3008

partitions, with a partition size of 256 MiB. The striping for each logical volume repeats four times a pattern that takes 6 partitions from each vDisk that has 1835 available partitions and 5 partitions from each vdisk that has 1531 available partitions. These actions are done by invoking: **mapthem.sh 3008 256 1835 6 1531 5**.

The resulting set of raw logical volumes, rmap1, rmap2, …, rmap76, were those used to specify the ASU storage for the test.

#### **mapthem.sh**

```
# makes striped volume group from two hdisk sizes using map; makes vols with a specified number of specified 
meg partitions. 
# important: assumes MPIO, assumes specified map rotation divides LV partitions. 
if [[ ( $# -11 6) ]]then
   echo "Usage: mapthem LV partitions psize \n\ 
  Large hdisk total & 1 pass partitions \n\
   Small hdisk total & 1 pass partitions \n\ 
  LV partitions must be divisible by total partitions in a pass (not checked)"
   exit 
fi
partspervol=$1 
psize=$2 
hfield=$(lsdev -Cc disk | grep 'SAN Volume' | awk '{print $1}')
mkvg -fy mapstripevg -S -s $psize $hfield 
hnum=`echo $hfield | wc -w` 
parts=`lsvg mapstripevg | grep "FREE PPs:" | awk '{print $6}'` 
let numlv="parts / partspervol" 
let usedparts="partspervol * numlv" 
print "creating $numlv logical volumes" 
print "these will use $usedparts out of $parts available partitions" 
maplate1=`lsvg -p mapstripevg | awk '{print $1 " " $4}' | grep " $3" | awk '{print $1 ":"}'`
maplate2=`lsvg -p mapstripevg | awk '{print $1 " " $4}' | grep " $5" | awk '{print $1 ":"}'`
hnum1=`echo $maplate1 | wc -w`
hnum2=`echo $maplate2 | wc -w`
let passsize="$4*hnum1 + $6*hnum2" 
let lvpass="$1/passsize" 
i=1j=1l=1while [[ $I -le $numlv ]]
do
let mapend="l*$4*lvpass" 
echo "" > mapstripevg.map
```

```
IBM Corporation Submitted for Review: OCTOBER 15, 2008 
IBM System Storage SAN Volume Controller Version 4.3
```
SPC BENCHMARK 1™ V1.10.1 FULL DISCLOSURE REPORT Submission Identifier: A00072

#### APPENDIX C: Page 68 of 71 TESTED STORAGE CONFIGURATION (TSC) CREATION

```
while [[ $i -le $mapend ]] 
   do 
 echo "$maplate1" | sed "s/:/:$i/g" >> mapstripevg.map 
 let k="(i-1)%$4+1" 
   if [[ $k -le $6 ]] 
   then 
    echo "$maplate2" | sed "s/:/:$j/g" >> mapstripevg.map 
    let j="j+1" 
   fi 
   let i="i+1" 
   done 
mklv -b n -y map$l -x 32512 -m mapstripevg.map mapstripevg $partspervol 
let I = "I + 1"done
```
### **APPENDIX D: SPC-1 WORKLOAD GENERATOR STORAGE COMMANDS AND PARAMETERS**

The content of SPC-1 Workload Generator command and parameter file, used in this benchmark, is listed below.

javaparms="-Xms1536m -Xmx1536m -Xss96k -Xgcpolicy:optavgpause" sd=default,size=807453m #sd=default,size=25000m sd=asu1\_1,lun=/dev/rmap1 sd=asu1\_2,lun=/dev/rmap2 sd=asu1\_3,lun=/dev/rmap3 sd=asu1\_4,lun=/dev/rmap4 sd=asu1\_5,lun=/dev/rmap5 sd=asu1\_6,lun=/dev/rmap6 sd=asu1\_7,lun=/dev/rmap7 sd=asu1\_8,lun=/dev/rmap8 sd=asu1\_9,lun=/dev/rmap9 sd=asu1\_10,lun=/dev/rmap10 sd=asu1\_11,lun=/dev/rmap11 sd=asu1\_12,lun=/dev/rmap12 sd=asu1\_13,lun=/dev/rmap13 sd=asu1\_14,lun=/dev/rmap14 sd=asu1\_15,lun=/dev/rmap15 sd=asu1\_16,lun=/dev/rmap16 sd=asu1\_17,lun=/dev/rmap17 sd=asu1\_18,lun=/dev/rmap18 sd=asu1\_19,lun=/dev/rmap19 sd=asu1\_20,lun=/dev/rmap20 sd=asu1\_21,lun=/dev/rmap21 sd=asu1\_22,lun=/dev/rmap22 sd=asu1\_23,lun=/dev/rmap23 sd=asu1\_24,lun=/dev/rmap24 sd=asu1\_25,lun=/dev/rmap25 sd=asu1\_26,lun=/dev/rmap26 sd=asu1\_27,lun=/dev/rmap27 sd=asu1\_28,lun=/dev/rmap28 sd=asu1\_29,lun=/dev/rmap29 sd=asu1\_30,lun=/dev/rmap30 sd=asu1\_31,lun=/dev/rmap31 sd=asu1\_32,lun=/dev/rmap32 sd=asu1\_33,lun=/dev/rmap33 sd=asu1\_34,lun=/dev/rmap34 sd=asu2\_1,lun=/dev/rmap35 sd=asu2\_2,lun=/dev/rmap36 sd=asu2\_3,lun=/dev/rmap37 sd=asu2\_4,lun=/dev/rmap38 sd=asu2\_5,lun=/dev/rmap39 sd=asu2\_6,lun=/dev/rmap40 sd=asu2\_7,lun=/dev/rmap41 sd=asu2\_8,lun=/dev/rmap42 sd=asu2\_9,lun=/dev/rmap43 sd=asu2\_10,lun=/dev/rmap44 sd=asu2\_11,lun=/dev/rmap45 sd=asu2\_12,lun=/dev/rmap46 sd=asu2\_13,lun=/dev/rmap47 sd=asu2\_14,lun=/dev/rmap48 sd=asu2\_15,lun=/dev/rmap49 sd=asu2\_16,lun=/dev/rmap50 sd=asu2\_17,lun=/dev/rmap51 sd=asu2\_18,lun=/dev/rmap52

SPC BENCHMARK 1™ V1.10.1 FULL DISCLOSURE REPORT Submission Identifier: A00072

#### APPENDIX C: Page 70 of 71 TESTED STORAGE CONFIGURATION (TSC) CREATION

sd=asu2\_19,lun=/dev/rmap53 sd=asu2\_20,lun=/dev/rmap54 sd=asu2\_21,lun=/dev/rmap55 sd=asu2\_22,lun=/dev/rmap56 sd=asu2\_23,lun=/dev/rmap57 sd=asu2\_24,lun=/dev/rmap58 sd=asu2\_25,lun=/dev/rmap59 sd=asu2\_26,lun=/dev/rmap60 sd=asu2\_27,lun=/dev/rmap61 sd=asu2\_28,lun=/dev/rmap62 sd=asu2\_29,lun=/dev/rmap63 sd=asu2\_30,lun=/dev/rmap64 sd=asu2\_31,lun=/dev/rmap65 sd=asu2\_32,lun=/dev/rmap66 sd=asu2\_33,lun=/dev/rmap67 sd=asu2\_34,lun=/dev/rmap68 #sd=asu3\_1,size=762595m,lun=/dev/rmap69 sd=asu3\_1,size=762595m,lun=/dev/rmap69 sd=asu3\_2,size=762595m,lun=/dev/rmap70 sd=asu3\_3,size=762595m,lun=/dev/rmap71 sd=asu3\_4,size=762595m,lun=/dev/rmap72 sd=asu3\_5,size=762595m,lun=/dev/rmap73 sd=asu3\_6,size=762595m,lun=/dev/rmap74 sd=asu3\_7,size=762595m,lun=/dev/rmap75 sd=asu3\_8,size=762595m,lun=/dev/rmap76

### **APPENDIX E: SPC-1 WORKLOAD GENERATOR INPUT PARAMETERS**

### **Primary Metrics Test, Repeatability Test, and Persistence Test Run 1**

The following script was used to execute the Primary Metrics Test *(Sustainability Test Phase, IOPS Test Phase, and Response Time Ramp Test Phase)*, Repeatability Test *(Repeatability Test Phase 1 and Repeatability Test Phase 2)*, and Persistence Test Run 1 in an uninterrupted sequence.

export PATH=/usr/java14/bin:\$PATH export SPC1HOME=/perform/spc1install export CLASSPATH=\$SPC1HOME export LIBPATH=\$SPC1HOME/aix export IBM\_JAVADUMP\_OUTOFMEMORY=false export IBM\_HEAPDUMP\_OUTOFMEMORY=false java -Xoptionsfile=javaopts.cfg metrics -b 5500 java -Xoptionsfile=javaopts.cfg repeat1 -b 5500 java -Xoptionsfile=javaopts.cfg repeat2 -b 5500 java -Xoptionsfile=javaoptsp.cfg persist1 -b 5500

### **Persistence Test Run 2**

The following script was used to execute Persistence Test Run 2.

export PATH=/usr/java14/bin:\$PATH export SPC1HOME=/perform/spc1install export CLASSPATH=\$SPC1HOME export LIBPATH=\$SPC1HOME/aix export IBM\_JAVADUMP\_OUTOFMEMORY=false export IBM\_HEAPDUMP\_OUTOFMEMORY=false java -Xoptionsfile=javaoptsp.cfg persist2